# Package 'geometr'

July 14, 2020

<span id="page-0-0"></span>Title Generate and Modify Interoperable Geometric Shapes

Version 0.2.5

Description Provides tools that generate and process fully accessible and tidy geometric shapes. The package improves interoperability of spatial and other geometric classes by providing getters and setters that produce identical output from various classes.

URL <https://ehrmanns.github.io/geometr/>

BugReports <https://github.com/EhrmannS/geometr/issues>

Depends  $R (= 2.10)$ 

Language en-gb

License GPL-3

Encoding UTF-8

LazyData true

Imports checkmate, crayon, deldir, dplyr, grDevices, grid, methods, raster, readr, rgdal, rlang, sf, sp, spatstat, tibble, Rcpp

Suggests testthat, rmarkdown, bookdown, magrittr, covr, knitr

LinkingTo Rcpp

RoxygenNote 7.1.1

SystemRequirements C++11

VignetteBuilder knitr

NeedsCompilation yes

Author Steffen Ehrmann [aut, cre] (<https://orcid.org/0000-0002-2958-0796>), Dan Sunday [cph] (fast point-in-polygon algorithm.)

Maintainer Steffen Ehrmann <steffen.science@funroll-loops.de>

Repository CRAN

Date/Publication 2020-07-14 13:20:05 UTC

# R topics documented:

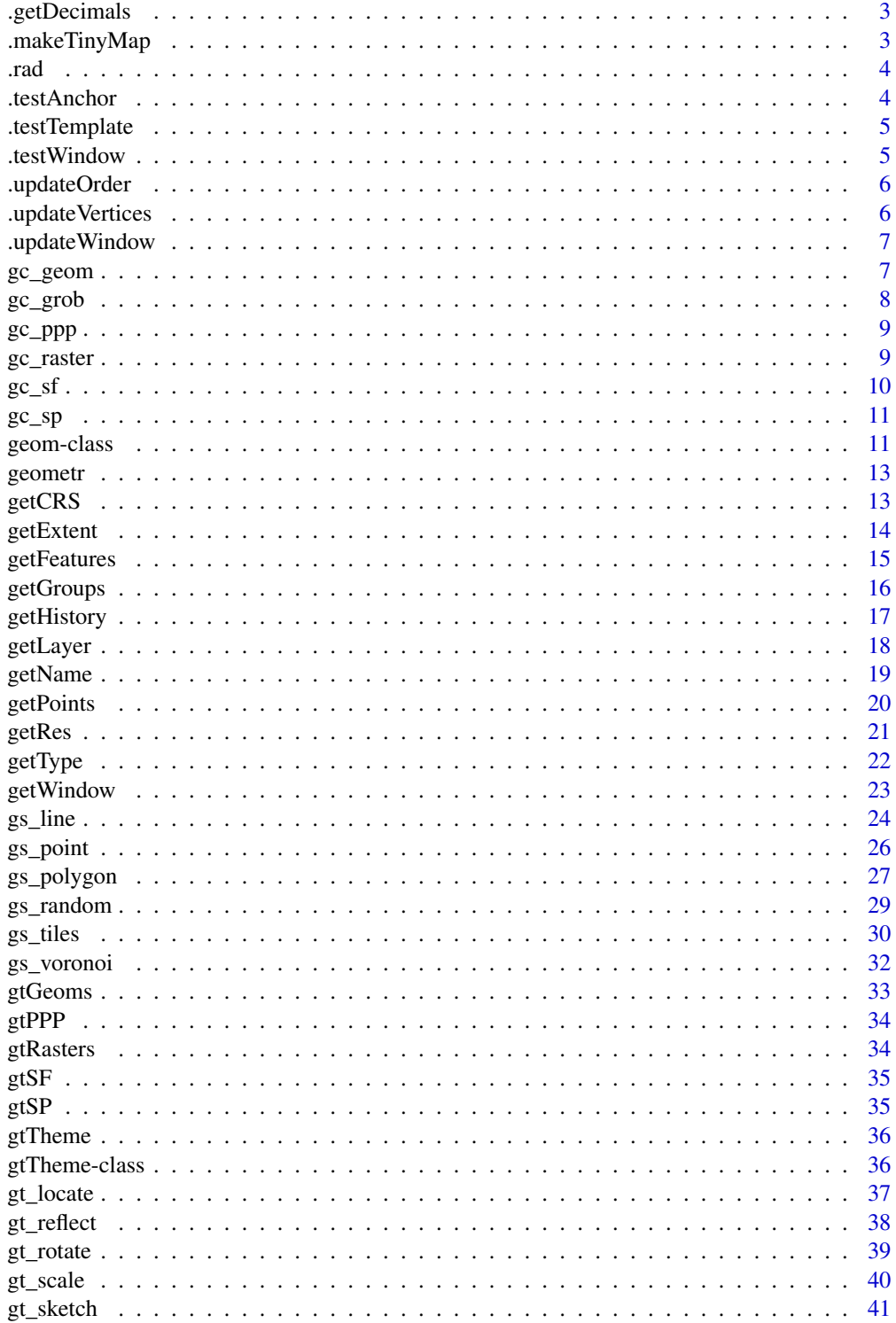

### <span id="page-2-0"></span>.getDecimals 3

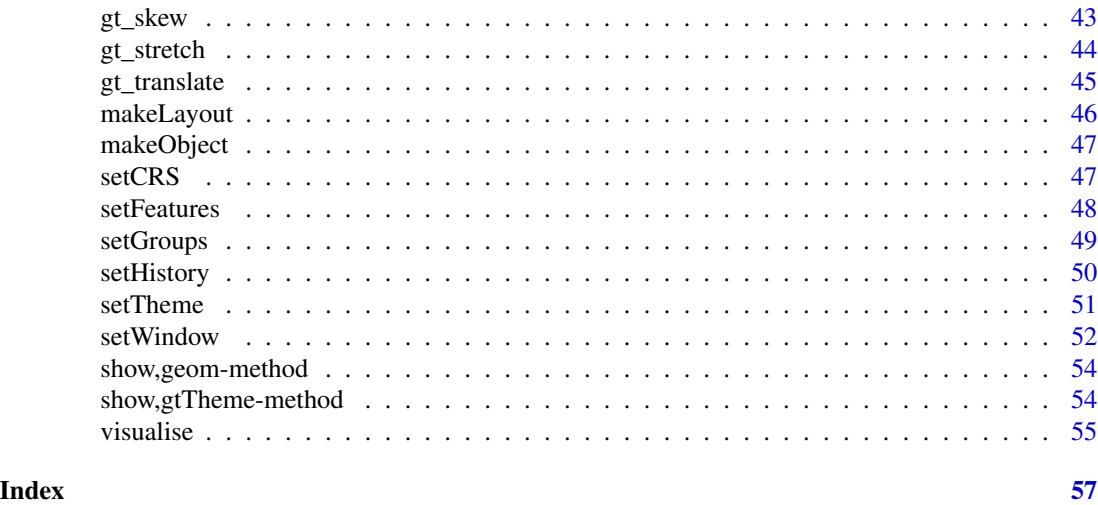

.getDecimals *Get the number of decimal places*

### Description

Get the number of decimal places

#### Usage

.getDecimals(x)

### Arguments

x [numeric(1)] the number for which to derive decimal places.

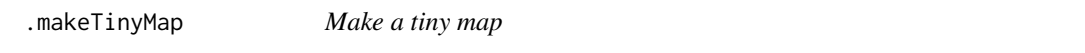

### Description

A tiny map is used via the show method of a geom.

### Usage

.makeTinyMap(geom = NULL)

### Arguments

geom [geom] the geom from which to create a tiny map.

<span id="page-3-0"></span>

Convert degree to radians

### Usage

.rad(degree)

### Arguments

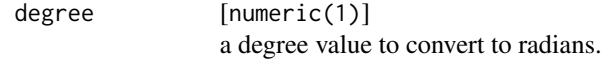

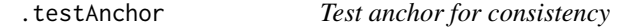

### Description

Test anchor for consistency

### Usage

```
.testAnchor(x, ...)
```
## Arguments

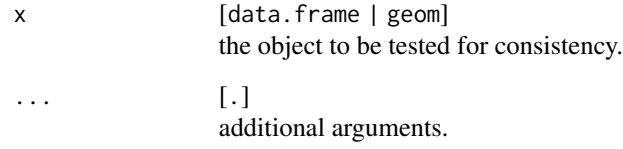

<span id="page-4-0"></span>.testTemplate *Test template for consistency*

## Description

Test template for consistency

### Usage

.testTemplate(x, ...)

## Arguments

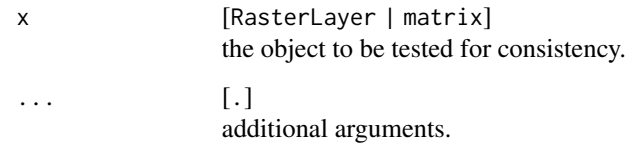

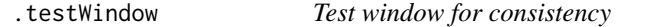

## Description

Test window for consistency

### Usage

```
.testWindow(x, ...)
```
### Arguments

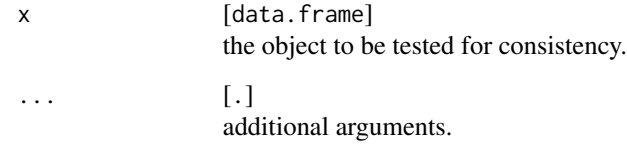

<span id="page-5-0"></span>

Set the order of the table columns to  $c("fid", "gid", rest)$ 

#### Usage

```
.updateOrder(input = NULL)
```
### Arguments

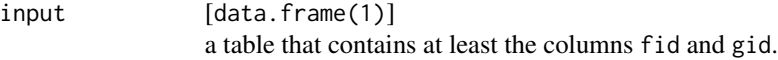

#### Value

A new table where the columns have the correct order.

.updateVertices *Update the vertices*

### Description

Set the vertices in a table so that they are valid for a geom.

### Usage

```
.updateVertices(input = NULL)
```
#### Arguments

input [data.frame(1)] a table of vertices which should be brought into the correct form. <span id="page-6-0"></span>.updateWindow *Update the window*

#### Description

Set a window to the minimum/maximum values of input vertices.

#### Usage

.updateWindow(input = NULL, window = NULL)

#### Arguments

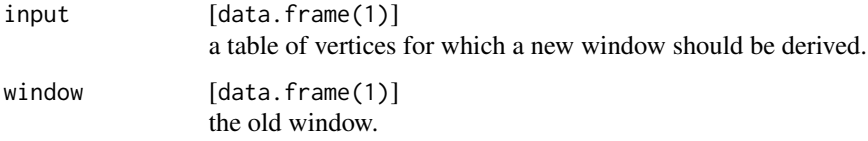

#### Value

A new window that has the extent of input.

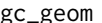

## <span id="page-6-1"></span>gc\_geom *Transform a spatial object to class* geom

#### Description

Transform a spatial object to class geom

```
## S4 method for signature 'Spatial'
gc\_geom(input = NULL, ...)## S4 method for signature 'sf'
gc\_geom(input = NULL, group = FALSE, ...)## S4 method for signature 'ppp'
gc\_geom(input = NULL, ...)## S4 method for signature 'Raster'
gc\_geom(input = NULL, ...)
```
#### <span id="page-7-0"></span>Arguments

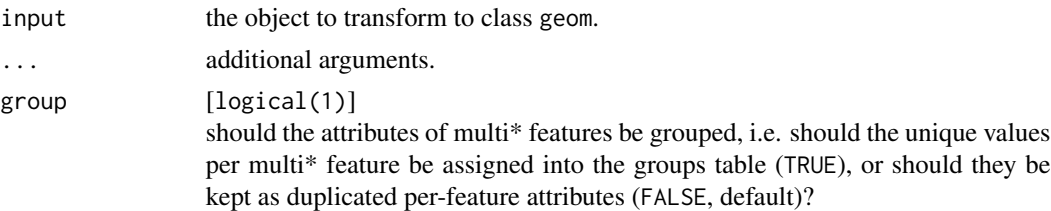

#### Value

an object of class geom

#### See Also

Other spatial classes: [gc\\_grob\(](#page-7-1)), [gc\\_ppp\(](#page-8-1)), [gc\\_raster\(](#page-8-2)), [gc\\_sf\(](#page-9-1)), [gc\\_sp\(](#page-10-1))

### Examples

gc\_geom(input = gtPPP)

gc\_geom(input = gtSF\$polygon)

gc\_geom(input = gtRasters\$categorical)

<span id="page-7-1"></span>gc\_grob *Transform a spatial object to a grob*

#### Description

Transform a spatial object to a grob

#### Usage

```
## S4 method for signature 'geom'
gc\_grob(input = NULL, theme = gtThen, ...)
```
#### Arguments

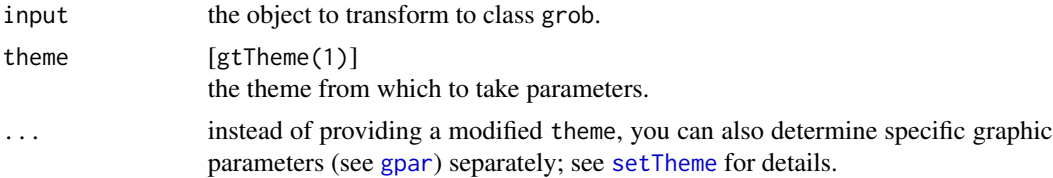

#### Value

Depending on the provided geometry either a [pointsGrob](#page-0-0),

#### <span id="page-8-0"></span> $gc\_ppp$  9

### See Also

Other spatial classes: [gc\\_geom\(](#page-6-1)), [gc\\_ppp\(](#page-8-1)), [gc\\_raster\(](#page-8-2)), [gc\\_sf\(](#page-9-1)), [gc\\_sp\(](#page-10-1))

#### <span id="page-8-1"></span>gc\_ppp *Transform a spatial object to class* ppp

#### Description

Transform a spatial object to class ppp

#### Usage

## S4 method for signature 'geom' gc\_ppp(input = NULL)

#### Arguments

input the object to transform to class ppp.

#### Value

an object of class ppp

#### See Also

Other spatial classes:  $gc\_geom(), gc\_grob(), gc\_raster(), gc\_sf(), gc\_sp()$ 

### Examples

gc\_ppp(input = gtGeoms\$point)

<span id="page-8-2"></span>gc\_raster *Transform a spatial object to class* Raster\*

### Description

Transform a spatial object to class Raster\*

#### Usage

```
## S4 method for signature 'geom'
gc_raster(input = NULL)
```
#### Arguments

input the object to transform to class Raster\*.

#### <span id="page-9-0"></span>Value

an object of class Raster\*

#### See Also

Other spatial classes:  $gc\_geom()$ ,  $gc\_grob()$ ,  $gc\_pp()$ ,  $gc\_sf()$ ,  $gc\_sp()$ 

#### Examples

rasGeom <- gc\_geom(input = gtRasters\$categorical)

gc\_raster(input = rasGeom)

<span id="page-9-1"></span>gc\_sf *Transform a spatial object to class* sf

#### Description

Transform a spatial object to class sf

#### Usage

## S4 method for signature 'geom'  $gc_sf(input = NULL)$ 

#### Arguments

input the object to transform to class sf.

### Value

If input is a geom and has attributes other than fid and gid, a "Simple feature collection", otherwise a "Geometry set". Several features of the geom are returned as MULTI\* feature, when they have gid and optionally other attributes in common, otherwise they are returned as a single simple feature.

#### See Also

Other spatial classes: [gc\\_geom\(](#page-6-1)), [gc\\_grob\(](#page-7-1)), [gc\\_ppp\(](#page-8-1)), [gc\\_raster\(](#page-8-2)), [gc\\_sp\(](#page-10-1))

#### Examples

gc\_sf(input = gtGeoms\$point)

gc\_sf(input = gtGeoms\$line)

gc\_sf(input = gtGeoms\$polygon)

<span id="page-10-1"></span><span id="page-10-0"></span>

Transform a spatial object to class Spatial

#### Usage

```
## S4 method for signature 'geom'
gc_sp(input = NULL)
```
#### Arguments

input the object to transform to class Spatial.

#### Value

an object of class Spatial

#### See Also

Other spatial classes: [gc\\_geom\(](#page-6-1)), [gc\\_grob\(](#page-7-1)), [gc\\_ppp\(](#page-8-1)), [gc\\_raster\(](#page-8-2)), [gc\\_sf\(](#page-9-1))

#### Examples

```
gc_sp(input = gtGeoms$point)
gc_sp(input = gtGeoms$line)
gc_sp(input = gtGeoms$polygon)
```
geom-class *Geometry class (S4) and methods*

#### <span id="page-10-2"></span>Description

A geom stores a table of points, a table of feature to which the points are associated and a table of groups, to which features are associated. A geom can be spatial, but is not by default. A geom can either have absolute or relative values, where relative values specify the point position relative to the window slot.

#### Details

A geom is one of three geometry objects:

- "point", when none of the points are connected to other points,
- "line", where points with the same fid are connected following the sequence of their order, without the line closing in itself and
- "polygon", where points with the same fid are connected following the sequence of their order and the line closes in on itself due to first and last point being the same. Moreover, polygon objects can contain holes.

The data model for storing points follows the spaghetti model. Points are stored as a sequence of x and y values, associated to a feature ID. The feature ID relates coordinates to features and thus common attributes. Points and Lines are implemented straightforward in this model, but polygons, which may contain holes, are a bit trickier. In geometr they are implemented as follows:

- 1. All points with the same fid make up one polygon, irrespective of it containing holes or not.
- 2. The outer path/ring of a polygon is composed of all points until a duplicated of its first point occurs. This signals that all following points are part of another path/ring, which must be inside the outer path and which consists of all points until a duplicate of it's first point occurs.
- 3. This repeats until all points of the feature are processed.

Moreover, a geom does not have the slot *extent*, which characterises the minimum and maximum value of the point coordinates and which is thus derived "on the fly" from the points. Instead it has a *reference window*, which is sort of a second extent that may be bigger (or smaller) than extent and which determines the relative position of the points when plotting.

#### Slots

```
type [character(1)]
     the type of feature, either "point", "line", "polygon" or "grid".
point [data.frame(1)]
     the fid (feature ID), x and y coordinates per point and optional arbitrary point attributes.
feature [data.frame(1)]
     fid (feature ID), gid (group ID) and optional arbitrary feature attributes.
group [data.frame(1)]
     gid (group ID) and optional arbitrary group attributes.
window [data.frame(1)]
     the minimum and maximum value in x and y dimension of the reference window in which the
     geom dwells.
scale [character(1)]
     whether the point coordinates are stored as "absolute" values, or "relative" to window.
crs [character(1)]
     the coordinate reference system in proj4 notation.
history [list(.)]
     a list of steps taken to derive the geom in focus.
```
<span id="page-12-0"></span>

The geometr package provides tools that generate and process easily accessible and tidy geometric shapes (of class geom). Moreover, it aims to improve interoperability of spatial and other geometric classes. Spatial classes are typically a collection of geometric shapes (or their vertices) that are accompanied by various metadata (such as attributes and a coordinate reference system). Most spatial classes are thus conceptually quite similar, yet a common standard lacks for accessing features, vertices or the metadata. Geometr fills this gap by providing tools

- that produce an identical output for the same metadata of different classes (via so-called getters) and
- that use an identical input to write to various classes that originally require different input (via so-called setters).

#### Author(s)

Maintainer, Author: Steffen Ehrmann <steffen.ehrmann@idiv.de> Copyright holder Dan Sunday [fast point-in-polygon algorithm](http://geomalgorithms.com/a03-_inclusion.html)

#### See Also

- Github project: <https://github.com/EhrmannS/geometr>
- Report bugs: <https://github.com/EhrmannS/geometr/issues>

<span id="page-12-1"></span>getCRS *Get the coordinate reference system of a spatial object.*

#### Description

Get the coordinate reference system of a spatial object.

```
## S4 method for signature 'ANY'
getCRS(x)
## S4 method for signature 'geom'
getCRS(x)
## S4 method for signature 'Spatial'
getCRS(x)
```

```
## S4 method for signature 'sf'
getCRS(x)
## S4 method for signature 'ppp'
getCRS(x)
## S4 method for signature 'Raster'
getCRS(x)
```
### Arguments

x the object from which to extract the coordinate reference system.

### Value

The coordinate reference system of x given as proj4string.

#### See Also

```
Other getters: getExtent(), getFeatures(), getGroups(), getHistory(), getLayer(), getName(),
getPoints(), getRes(), getType(), getWindow()
```
<span id="page-13-1"></span>getExtent *Get the extent (bounding box) of a spatial object.*

#### Description

Get the extent (bounding box) of a spatial object.

```
## S4 method for signature 'ANY'
getExtent(x)
## S4 method for signature 'geom'
getExtent(x)
## S4 method for signature 'Spatial'
getExtent(x)
## S4 method for signature 'sf'
getExtent(x)
## S4 method for signature 'ppp'
getExtent(x)
## S4 method for signature 'Raster'
getExtent(x)
```
#### <span id="page-14-0"></span>getFeatures 15

```
## S4 method for signature 'matrix'
getExtent(x)
```
#### Arguments

x the object from which to derive the extent.

#### Value

A table of the lower left and upper right corner of the extent of x.

#### See Also

```
Other getters: getCRS(), getFeatures(), getGroups(), getHistory(), getLayer(), getName(),
getPoints(), getRes(), getType(), getWindow()
```
#### Examples

getExtent(gtGeoms\$polygon) getExtent(x = gtSP\$SpatialPolygons) getExtent(x = gtSF\$multilinestring) getExtent(x = gtPPP) getExtent(x = gtRasters\$categorical)  $getExtract(x = matrix(0, 3, 5))$ 

<span id="page-14-1"></span>getFeatures *Get the table of feature attributes*

#### Description

Get tabular information of the attributes of features.

```
## S4 method for signature 'ANY'
getFeatures(x, ...)
## S4 method for signature 'geom'
getFeatures(x, ...)
## S4 method for signature 'Spatial'
getFeatures(x, ...)
```

```
## S4 method for signature 'sf'
getFeatures(x, ...)
## S4 method for signature 'ppp'
getFeatures(x, ...)
## S4 method for signature 'Raster'
getFeatures(x)
## S4 method for signature 'matrix'
getFeatures(x)
```
#### Arguments

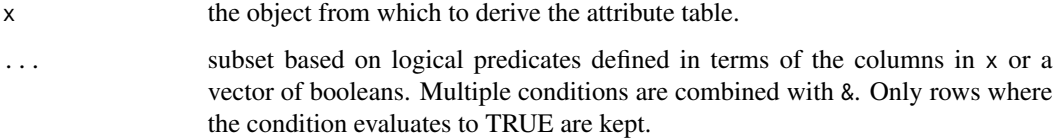

#### Value

A table of the feature attributes of x or an object where the features table has been subsetted.

#### See Also

```
Other getters: getCRS(), getExtent(), getGroups(), getHistory(), getLayer(), getName(),
getPoints(), getRes(), getType(), getWindow()
```
#### Examples

```
getFeatures(x = gtGeoms$polygon)
# get a subset of an sf-object
getFeatures(x = gtSF$multiplexing, a == 1)# get the values of a RasterLayer
getFeatures(x = gtRasters$continuous)
```
<span id="page-15-1"></span>getGroups *Get the table of group attributes*

#### Description

Get tabular information of the attributes of groups of features.

<span id="page-15-0"></span>

#### <span id="page-16-0"></span>getHistory 17

### Usage

```
## S4 method for signature 'ANY'
getGroups(x, ...)
## S4 method for signature 'geom'
getGroups(x, ...)
## S4 method for signature 'Raster'
getGroups(x)
## S4 method for signature 'matrix'
getGroups(x)
```
#### Arguments

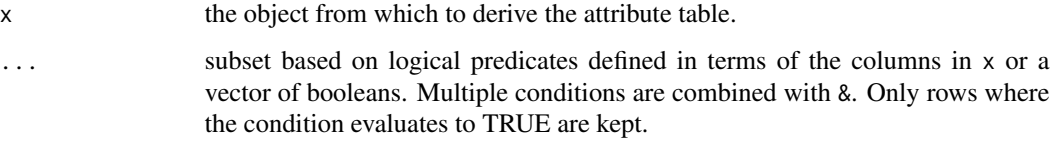

### Value

A table of the group attributes of x or an object where the groups table has been subsetted.

#### See Also

```
Other getters: getCRS(), getExtent(), getFeatures(), getHistory(), getLayer(), getName(),
getPoints(), getRes(), getType(), getWindow()
```
#### Examples

getGroups(x = gtGeoms\$polygon)

```
# for raster objects, groups are pixels with the same value and their
# attributes are in the raster attribute table (RAT)
getGroups(x = gtRasters$categorical)
```
<span id="page-16-1"></span>getHistory *Get the history of a spatial object.*

#### Description

Get the history of a spatial object.

#### Usage

```
## S4 method for signature 'ANY'
getHistory(x)
## S4 method for signature 'geom'
getHistory(x)
```

```
## S4 method for signature 'Raster'
getHistory(x)
```
### Arguments

x the object from which to derive the history.

#### Value

A list of the events that lead to x.

#### See Also

```
Other getters: getCRS(), getExtent(), getFeatures(), getGroups(), getLayer(), getName(),
getPoints(), getRes(), getType(), getWindow()
```
<span id="page-17-1"></span>getLayer *Get a specific layer of a spatial object.*

#### Description

Get a specific layer of a spatial object.

```
## S4 method for signature 'ANY'
getLayer(x)
## S4 method for signature 'geom'
getLayer(x, layer = NULL)
## S4 method for signature 'Spatial'
getLayer(x, layer = NULL)
## S4 method for signature 'sf'
getLayer(x, layer = NULL)
## S4 method for signature 'Raster'
getLayer(x, layer = NULL)
## S4 method for signature 'matrix'
getLayer(x, layer = NULL)
```
<span id="page-17-0"></span>

#### <span id="page-18-0"></span>getName 19

#### Arguments

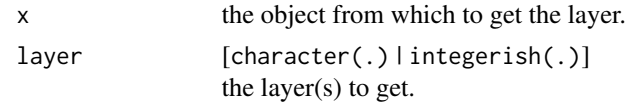

#### Value

A list of the requested layers.

#### See Also

```
Other getters: getCRS(), getExtent(), getFeatures(), getGroups(), getHistory(), getName(),
getPoints(), getRes(), getType(), getWindow()
```
<span id="page-18-1"></span>getName *Get the name(s) of a spatial object.*

#### Description

Get the name(s) of a spatial object.

#### Usage

## S4 method for signature 'ANY' getName(x)

## S4 method for signature 'geom' getName(x)

## S4 method for signature 'sf' getName(x)

## S4 method for signature 'Raster' getName(x)

#### Arguments

x the object from which to get the name.

#### Value

A vector of the requested names.

```
Other getters: getCRS(), getExtent(), getFeatures(), getGroups(), getHistory(), getLayer(),
getPoints(), getRes(), getType(), getWindow()
```
<span id="page-19-1"></span><span id="page-19-0"></span>

Get tabular information of the attributes of points (incl. coordinates).

#### Usage

```
## S4 method for signature 'ANY'
getPoints(x, ...)
## S4 method for signature 'geom'
getPoints(x, ...)
## S4 method for signature 'Spatial'
getPoints(x)
## S4 method for signature 'sf'
getPoints(x)
## S4 method for signature 'ppp'
getPoints(x)
## S4 method for signature 'Raster'
getPoints(x)
## S4 method for signature 'matrix'
getPoints(x)
```
### Arguments

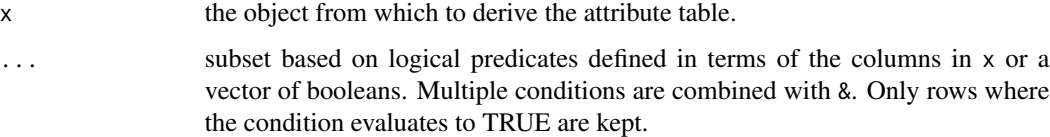

#### Value

A table of the point attributes of x or an object where the point table has been subsetted.

```
Other getters: getCRS(), getExtent(), getFeatures(), getGroups(), getHistory(), getLayer(),
getName(), getRes(), getType(), getWindow()
```
#### <span id="page-20-0"></span>getRes  $21$

#### Examples

```
getPoints(x = gtGeoms$polygon)
getPoints(x = gtGeoms$point)
# for a raster object, the @point slot is extracted from its' compact storage
gtGeoms$grid$continuous@point
getPoints(x = gtGeoms$grid$continuous)
```
<span id="page-20-1"></span>getRes *Get the spatial resolution of a spatial object.*

#### Description

Get the spatial resolution of a spatial object.

#### Usage

```
## S4 method for signature 'ANY'
getRes(x)
## S4 method for signature 'geom'
getRes(x, precision = getOption("digits"))
## S4 method for signature 'Raster'
```

```
getRes(x, precision = getOption("digits"))
## S4 method for signature 'matrix'
```

```
getRes(x)
```
#### Arguments

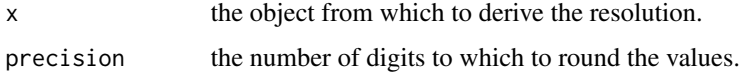

#### Value

The resolution of x in x and y dimension.

```
Other getters: getCRS(), getExtent(), getFeatures(), getGroups(), getHistory(), getLayer(),
getName(), getPoints(), getType(), getWindow()
```
<span id="page-21-1"></span><span id="page-21-0"></span>

Get the type of a spatial object.

#### Usage

```
## S4 method for signature 'ANY'
getType(x)
## S4 method for signature 'geom'
getType(x)
## S4 method for signature 'Spatial'
getType(x)
## S4 method for signature 'sf'
getType(x)
## S4 method for signature 'ppp'
getType(x)
## S4 method for signature 'Raster'
getType(x)
## S4 method for signature 'matrix'
getType(x)
```
#### Arguments

x the object for which to determine the type.

#### Value

A vector of two values giving the general type (vector/raster) and the specific type/class of x.

#### See Also

```
Other getters: getCRS(), getExtent(), getFeatures(), getGroups(), getHistory(), getLayer(),
getName(), getPoints(), getRes(), getWindow()
```
#### Examples

getType(x = gtGeoms\$polygon)

getType(x = gtSP\$SpatialPolygons)

#### <span id="page-22-0"></span>getWindow 23

```
getType(x = gtSF$multiline)
```
getType(x = gtRasters\$categorical)

- 
- <span id="page-22-1"></span>getWindow *Get the reference window of a spatial object.*

### Description

Get the reference window of a spatial object.

#### Usage

```
## S4 method for signature 'ANY'
getWindow(x)
## S4 method for signature 'geom'
getWindow(x)
## S4 method for signature 'Spatial'
getWindow(x)
## S4 method for signature 'sf'
getWindow(x)
## S4 method for signature 'ppp'
getWindow(x)
## S4 method for signature 'Raster'
getWindow(x)
## S4 method for signature 'matrix'
```

```
getWindow(x)
```
### Arguments

x the object from which to derive the reference window.

### Value

A table of the corners of the reference window of x.

```
Other getters: getCRS(), getExtent(), getFeatures(), getGroups(), getHistory(), getLayer(),
getName(), getPoints(), getRes(), getType()
```
### Examples

```
getWindow(x = gtGeoms$line)
getWindow(x = gtSP$SpatialLines)
getWindow(x = gtSF$multilinestring)
getWindow(x = gtPPP)getWindow(x = gtRasters$categorical)
getWindow(x = matrix(0, 3, 5))
```
<span id="page-23-1"></span>gs\_line *Create a line* geom

### Description

Create a line geometry (of class [geom](#page-10-2)) either by specifying anchor values or by sketching it.

#### Usage

```
gs_line(
  anchor = NULL,
  window = NULL,features = 1,
  vertices = NULL,
  sketch = NULL,
  ...
)
```
#### Arguments

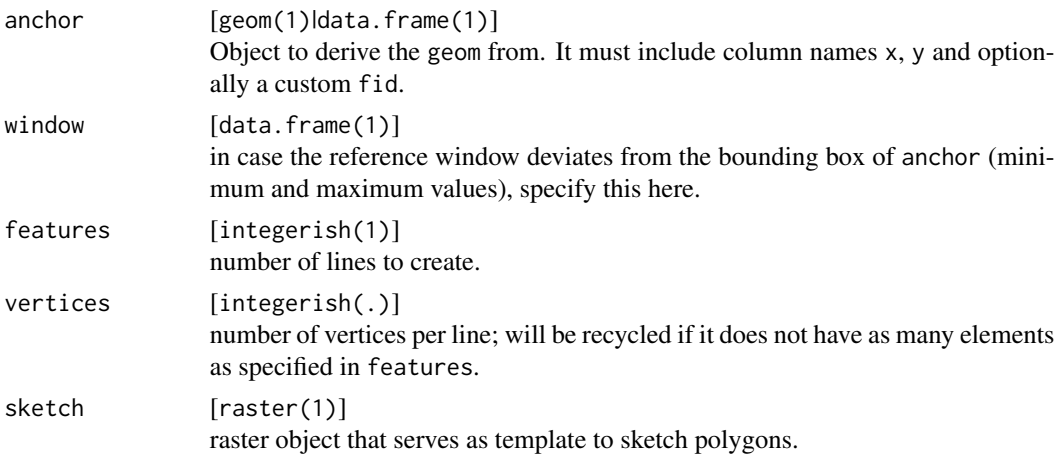

<span id="page-23-0"></span>

#### <span id="page-24-0"></span> $gs\_line$  25

... [various] graphical parameters to [gt\\_locate](#page-36-1), in case points are sketched; see [gpar](#page-0-0)

#### Details

The arguments anchor and sketch indicate how the line is created:

- if anchor is set, the line is created parametrically from the given objects' points,
- if an object is set in sketch, this is used to create the geom interactively, by clicking into the plot.

#### Value

An invisible geom.

#### See Also

Other geometry shapes: [gs\\_point\(](#page-25-1)), [gs\\_polygon\(](#page-26-1)), [gs\\_random\(](#page-28-1))

#### Examples

```
# 1. create a line programmatically
coords <- data.frame(x = c(40, 70, 70, 50),
                     y = c(40, 40, 60, 70))
# if no window is set, the bounding box will be set as window
(aGeom <- gs_line(anchor = coords))
# the vertices are plottet relative to the window
library(magrittr)
window \leq data.frame(x = c(0, 80),
                     y = c(0, 80)gs_line(anchor = coords, window = window) %>%
  visualise(linecol = "green")
# when a geom is used in 'anchor', its properties are passed on
aGeom \leftarrow setWindow(x = aGeom, to = window)gs_line(anchor = aGeom) %>%
  visualise(linecol = "deeppink")
# 2. sketch a line by clicking into a template
gs_line(sketch = gtRasters$continuous, vertices = 4) %>%
  visualise(linecol = "orange", linewidth = 5, new = FALSE)
```
<span id="page-25-1"></span><span id="page-25-0"></span>

Create a point geometry (of class [geom](#page-10-2)) either by specifying anchor values or by sketching it.

#### Usage

```
gs\_point(anchor = NULL, window = NULL, vertices = 1, sketch = NULL, ...)
```
#### Arguments

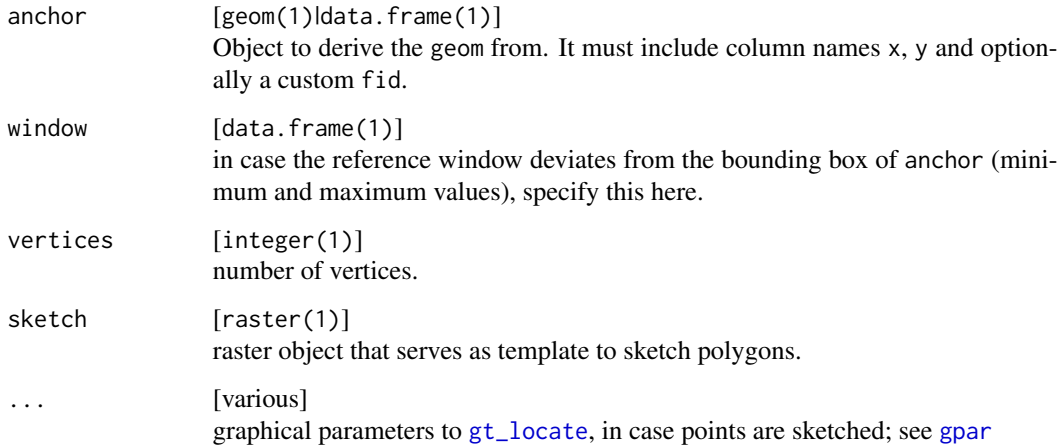

#### Details

The arguments anchor and sketch indicate how the line is created:

- if anchor is set, the line is created parametrically from the given objects' points,
- if an object is set in sketch, this is used to create the geom interactively, by clicking into the plot.

#### Value

An invisible geom.

### See Also

Other geometry shapes: [gs\\_line\(](#page-23-1)), [gs\\_polygon\(](#page-26-1)), [gs\\_random\(](#page-28-1))

### <span id="page-26-0"></span>gs\_polygon 27

#### Examples

```
# 1. create points programmatically
coords \le data.frame(x = c(40, 70, 70, 50),
                    y = c(40, 40, 60, 70)# if no window is set, the bounding box will be set as window
(aGeom <- gs_point(anchor = coords))
# the vertices are plottet relative to the window
library(magrittr)
window \leq data.frame(x = c(0, 80),
                     y = c(0, 80)gs_point(anchor = coords, window = window) %>%
  visualise(linecol = "green")
# when a geom is used in 'anchor', its properties are passed on
aGeom \leq setWindow(x = aGeom, to = window)gs_point(anchor = aGeom) %>%
  visualise(geom = .)
# 2. sketch two points by clicking into a template
gs_point(sketch = gtRasters$continuous, vertices = 2) %>%
  visualise(geom = ., linecol = "green", pointsymbol = 5, new = FALSE)
```
<span id="page-26-1"></span>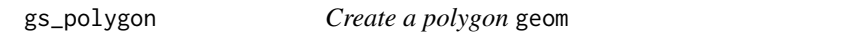

#### Description

Create any (regular) polygon geometry (of class [geom](#page-10-2)) either by specifying anchor values or by sketching it.

```
gs_polygon(
  anchor = NULL,window = NULL,features = 1,
  vertices = NULL,
  sketch = NULL,
  regular = FALSE,
  ...
\lambdags\_triangle(anchor = NULL, window = NULL, sketch = NULL, features = 1, ...)
gs\_square(anchor = NULL, window = NULL, sketch = NULL, feature = 1, ...)
```

```
gs\_rectangle(anchor = NULL, window = NULL, sketch = NULL, feature = 1, ...)
```

```
gs_{\text{max}} = NULL, window = NULL, sketch = NULL, features = 1, ...)
```
#### Arguments

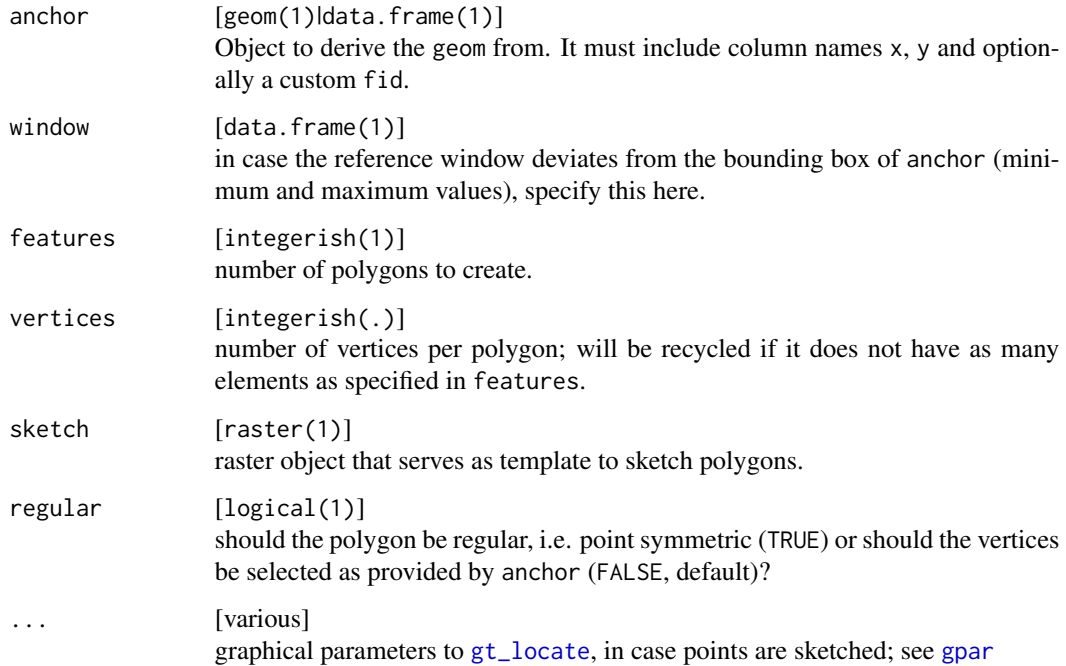

#### Details

The arguments anchor and sketch indicate how the line is created:

- if anchor is set, the line is created parametrically from the given objects' points,
- if an object is set in sketch, this is used to create the geom interactively, by clicking into the plot.

The argument regular determines how the vertices provided in anchor or via sketch are transformed into a polygon:

- if regular = FALSE the resulting polygon is created from all vertices in anchor,
- if regular = TRUE, only the first two vertices are considered, as center and indicating the distance to the (outer) radius.

#### Value

An invisible geom.

#### <span id="page-28-0"></span>gs\_random 29

#### Functions

- gs\_triangle: wrapper of gs\_polygon where vertices = 3 and regular = TRUE.
- gs\_square: wrapper of gs\_polygon where vertices = 4 and regular = TRUE.
- gs\_rectangle: wrapper of gs\_polygon where vertices = 2, regular = FALSE and the two complementing corners are derived from the two given opposing corners.
- gs\_hexagon: wrapper of gs\_polygon where vertices = 6 and regular = TRUE.

#### See Also

```
Other geometry shapes: gs\_line(), gs\_point(), gs\_random()
```
#### Examples

```
# 1. create a polygon programmatically
coords <- data.frame(x = c(40, 70, 70, 50),
                     y = c(40, 40, 60, 70)# if no window is set, the bounding box will be set as window
(aGeom <- gs_polygon(anchor = coords))
# the vertices are plottet relative to the window
library(magrittr)
window \leq data.frame(x = c(0, 80),
                     y = c(0, 80)gs_polygon(anchor = coords, vertices = 6, window = window,
           regular = TRUE) %>%
  visualise(linecol = "green")
# when a geom is used in 'anchor', its properties are passed on
aGeom \leq -setWindow(x = aGeom, to = window)gs_polygon(anchor = aGeom) %>%
  visualise(geom = ., fillcol = "deeppink")
gs_rectangle(anchor = aGeom) %>%
  visualise(geom = ., new = FALSE)
# 2. sketch a hexagon by clicking into a template
gs_hexagon(sketch = gtRasters$continuous) %>%
  visualise(geom = ., linecol = "deeppink", linetype = 2, new = FALSE)
```
<span id="page-28-1"></span>gs\_random *Create a* geom *randomly*

#### **Description**

This function creates a random geometry

#### <span id="page-29-0"></span>Usage

 $gs\_random(type = "point", window = NULL, vertices = NULL, ...)$ 

#### Arguments

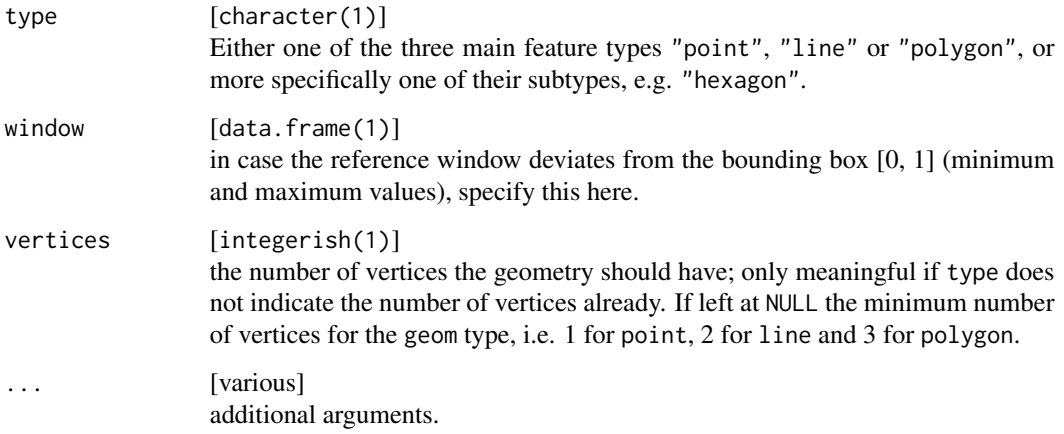

#### See Also

Other geometry shapes: [gs\\_line\(](#page-23-1)), [gs\\_point\(](#page-25-1)), [gs\\_polygon\(](#page-26-1))

#### Examples

```
input \le matrix(nrow = 100, ncol = 100, data = 0)
# create a random polygon with five vertices
set.seed(1)
someGeom <- gs_random(type = "polygon", vertices = 5)
visualise(geom = someGeom)
```

```
# in case template is given, this serves as source for the window extent
library(magrittr)
gs_random(template = input) %>%
  visualise(geom = ., new = FALSE, linecol = "red")
```

```
gs_tiles Create a regular tiling geom
```
#### Description

Create a regular tiling polygon geometry (of class geom) for the extent of an anchor value.

<span id="page-30-0"></span> $gs\_tiles$  31

### Usage

```
gs_tiles(
  anchor = NULL,width = NULL,
 pattern = "squared",
 centroids = FALSE,
  ...
)
```
#### Arguments

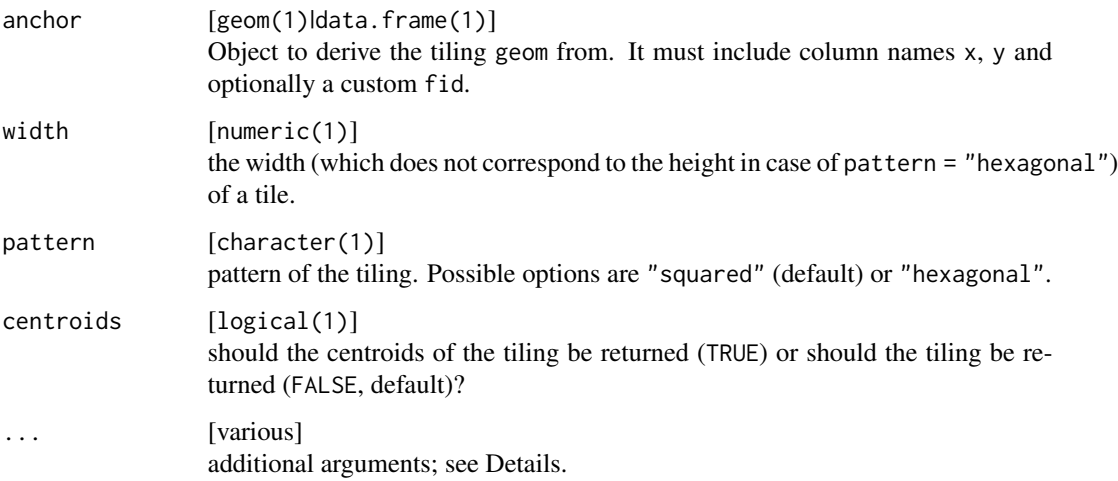

### Details

When deriving a regular tiling for a prescribed window, there is only a limited set of legal combinations of cells in x and y dimension. For instance, a window of 100 by 100 can't comprise 10 by 5 squares of side-length 10, because then the y-dimension wouldn't be fully covered. The same is true for hexagonal and triangular tilings. As all tilings are regular, the measurement of one dimension is sufficient to specify the dimensions of tiles, which is width.

Possible additional arguments are:

- verbose = TRUE/FALSE
- graphical parameters to [gt\\_locate](#page-36-1), in case points are sketched; see [gpar](#page-0-0)

### Value

An invisible geom.

#### See Also

Other tilings: [gs\\_voronoi\(](#page-31-1))

#### Examples

```
# create a squared tiling
library(magrittr)
aWindow \leq data.frame(x = c(-180, 180),
                     y = c(-60, 80)gs\_tiles(anchor = aWindow, width = 10) %visualise(`10° world tiles` = .)
# create a hexagonal tiling on top of a geom
coords <- data.frame(x = c(40, 70, 70, 50),
                    y = c(40, 40, 60, 70))
window \leq data.frame(x = c(0, 80),
                    y = c(0, 80)aGeom <- gs_polygon(anchor = coords, window = window)
visualise(`honeycomb background` = aGeom)
gs_tiles(anchor = aGeom, width = 8, pattern = "hexagonal") %>%
  visualise(., linecol = "deeppink", new = FALSE)
```
#### <span id="page-31-1"></span>gs\_voronoi *Create a voronoi tiling* geom

#### Description

Create a voronoi tiling geom

#### Usage

```
gs_voronoi(anchor = NULL, window = NULL, features = 3, sketch = NULL, ...)
```
#### Arguments

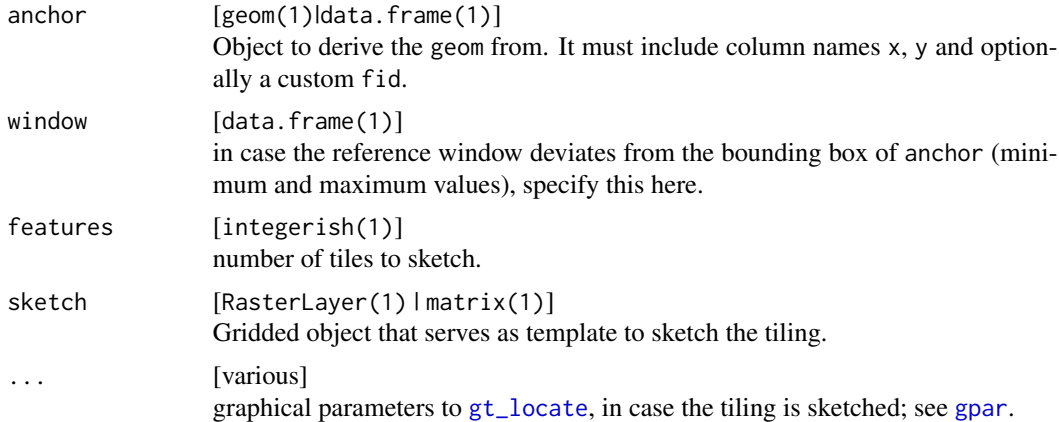

#### Value

An invisible geom.

<span id="page-31-0"></span>

#### <span id="page-32-0"></span>gtGeoms 33

#### See Also

Other tilings: [gs\\_tiles\(](#page-29-1))

#### Examples

```
# 1. create voronoi polygons programmatically
coords <- data.frame(x = c(40, 70, 70, 50),
                    y = c(40, 40, 60, 70)window \leq data.frame(x = c(0, 80),
                    y = c(0, 80)aGeom \leq gs_point(anchor = coords, window = window)
visualise(voronoi = aGeom)
tiles <- gs_voronoi(anchor = aGeom)
visualise(tiles, new = FALSE)
# 2. sketch a voronoi polygon by clicking into a template
gs_voronoi(sketch = gtRasters$continuous) %>%
  visualise(tiles = ., new = FALSE)
```
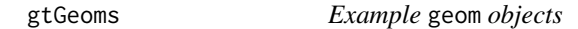

### Description

A set of five geometries.

#### Usage

gtGeoms

#### Format

The list contains five objects of class geom, a point, line and polygon object and two grid geoms, one with categorical data and one with continuous data. They are mostly used in the example and test-sections of this package.

<span id="page-33-0"></span>

A single ppp object

#### Usage

gtPPP

### Format

The object contains an object of class ppp. It consists of 15 points without an attribute table. It is mostly used in the example and test-sections of this package.

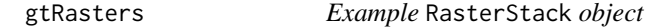

#### Description

A set of two conceptually different types of raster.

#### Usage

gtRasters

#### Format

The object of class RasterStack has no projection and is a RasterStack object of 56 by 60 cells. The first raster represents land-use classes and the second raster contains a continuous scale of vegetation cover.

<span id="page-34-0"></span>

A set of six sp objects

#### Usage

gtSF

#### Format

The list contains six objects of class sf, a POINT, a MULTIPOINT, a LINESTRING, a MULTILINESTRING, a POLYGON, and a MULTIPOLYGON object. They are mostly used in the example and test-sections of this package.

gtSP *Example* Spatial *objects*

### Description

A set of four sp objects

#### Usage

gtSP

### Format

The list contains four objects of class Spatial, a SpatialPoints, a SpatialMultiPoints, a, SpatialLines and a SpatialPolygons object. They are mostly used in the example and testsections of this package.

<span id="page-35-0"></span>

Default visualising theme

#### Usage

gtTheme

#### Format

An object of class gtTheme of length 1.

gtTheme-class *Theme class (S4) and methods*

#### Description

An gtTheme stores a theme to [visualise](#page-54-1) vector and raster objects. It is recommended to use [setTheme](#page-50-1) to modify a gtTheme, because it carries out all the checks and makes sure that names of the parameters are properly matched.

#### **Slots**

```
title [named list(3)]
     properties of the title.
```
box [named list(4)] properties of the bounding box.

```
xAxis [named list(5)]
     properties of the x-axis, its labels and ticks.
yAxis [named list(5)]
```
properties of the y-axis, its labels and ticks.

```
grid [named list(5)]
    properties of the major and minor grid.
legend [named list(10)]
```
properties of the legend, its title, labels, ticks and bounding box.

vector [named list(7)]

properties of a vector object.

```
raster [named list(2)]
```
properties of a raster object.

<span id="page-36-1"></span><span id="page-36-0"></span>

Click into a plot to get the location or identify values

#### Usage

```
gt_locate(
  samples = 1,
 panel = NULL,
  identify = FALSE,
  snap = FALSE,
  raw = FALSE,show = TRUE,...
)
```
### Arguments

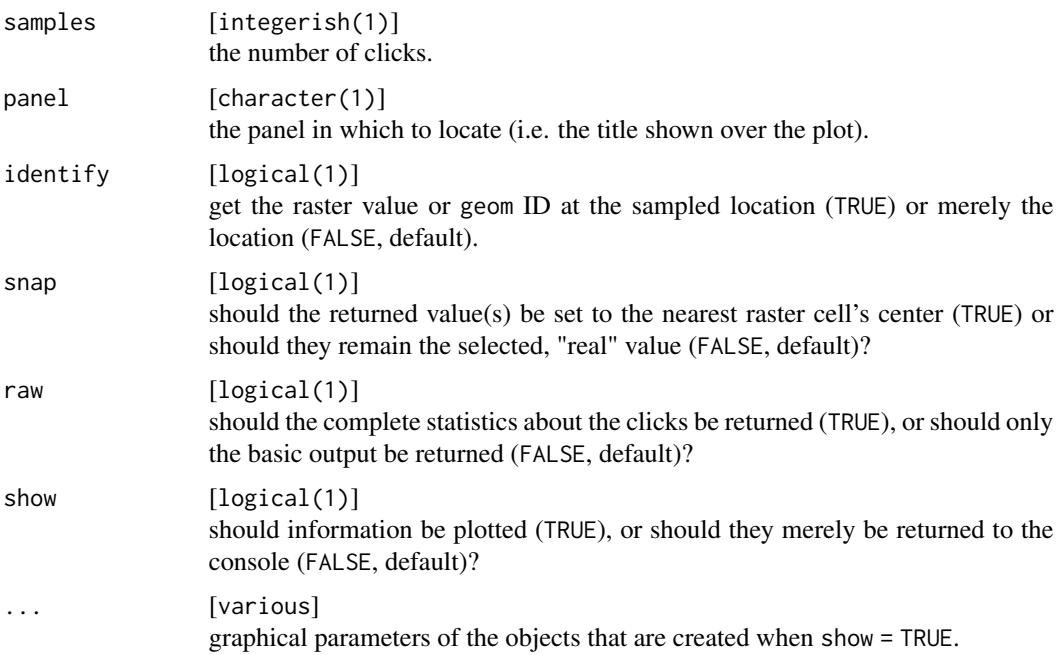

### Value

A tibble of the selected locations and, if identify = TRUE, the respective values. If show = TRUE the values are also shown in the plot.

#### Examples

```
# locate coordinates with geoms
visualise(geom = gtGeoms$polygon)
gt_locate(samples = 2)
# locate or identify values with rasters
visualise(raster = gtRasters$continuous)
gt_locate(identify = TRUE, snap = TRUE)
# with several panels, specify a target
visualise(gtRasters)
gt_locate(samples = 4, panel = "categorical", snap = TRUE, identify = TRUE)
```
<span id="page-37-1"></span>gt\_reflect *Reflect* geom*s*

#### Description

Reflect geoms across a reflection axis.

#### Usage

```
gt_reflect(geom = NULL, angle = NULL, fid = NULL, update = TRUE)
```
#### Arguments

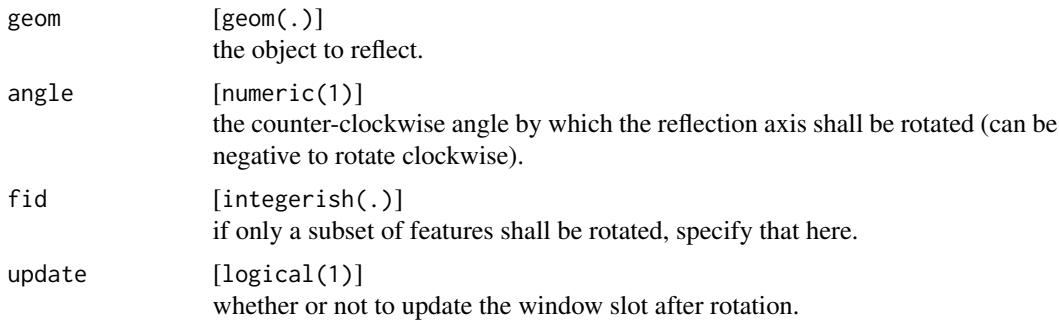

#### Details

The reflection axis is a straight line that goes through the plot origin with the given angle, where positive angles open towards the positive y-axis and negative angles open up towards the negative y-axis.

#### Value

Reflected geom.

<span id="page-37-0"></span>

#### <span id="page-38-0"></span>gt\_rotate 39

#### See Also

```
Other geometry tools: gt_rotate(), gt_scale(), gt_sketch(), gt_skew(), gt_stretch(),
gt_translate()
```
### Examples

```
# the original object
coords <- data.frame(x = c(30, 60, 60, 40, 10, 40, 20),
                     y = c(40, 40, 60, 70, 10, 20, 40),
                    fid = c(1, 1, 1, 1, 2, 2, 2))
window \leq data.frame(x = c(-80, 80),
                     y = c(-80, 80)aGeom <- gs_polygon(anchor = coords, window = window)
# reflect several geoms
visualise(geom = gt_reflect(geom = aGeom, angle = 30))
# reflect a single geom
visualise(geom = gt_reflect(geom = aGeom, angle = -45, fid = 1))
```
<span id="page-38-1"></span>gt\_rotate *Rotate* geom*s*

#### Description

Rotate geoms by a certain angle about a center

#### Usage

```
gt_rotate(
  geom = NULL,
  angle = NULL,
  about = c(\emptyset, \emptyset),
  fid = NULL,update = TRUE
\lambda
```
### Arguments

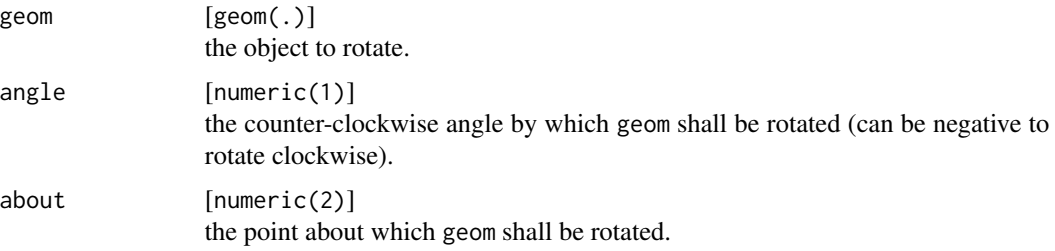

<span id="page-39-0"></span>40 gt\_scale and the state of the state of the state of the state of the state of the state of the state of the

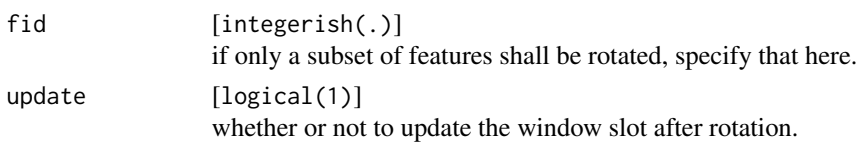

#### Value

Rotated geom.

#### See Also

```
Other geometry tools: gt_reflect(), gt_scale(), gt_sketch(), gt_skew(), gt_stretch(),
gt_translate()
```
#### Examples

```
# the original object
coords <- data.frame(x = c(30, 60, 60, 40, 10, 40, 20),
                     y = c(40, 40, 60, 70, 10, 20, 40),
                     fid = c(1, 1, 1, 1, 2, 2, 2))
window \leq data.frame(x = c(0, 80),
                     y = c(0, 80)aGeom <- gs_polygon(anchor = coords, window = window)
visualise(geom = aGeom)
# rotate all geoms
rotatedGeom \le gt_rotate(geom = aGeom, angle = 90, about = c(40, 40))
visualise(geom = rotatedGeom)
# rotate a single geom
rotTri \le gt_rotate(geom = aGeom, angle = -180, about = c(30, 40), fid = 2)
visualise(geom = rotTri)
# rotate different geoms about different centers by different angles
rotateMore <- gt_rotate(geom = aGeom,
                        angle = list(90, -180),
                        about = list(c(40, 40), c(30, 40)))visualise(geom = rotateMore)
```
<span id="page-39-1"></span>gt\_scale *Scale* geom*s*

#### Description

Scale the vertex values of geoms to a values range or so that they are either relative to the @window slot, or absolute values.

#### Usage

gt\_scale(geom, range = NULL, to = "relative")

#### <span id="page-40-0"></span>gt\_sketch  $41$

#### Arguments

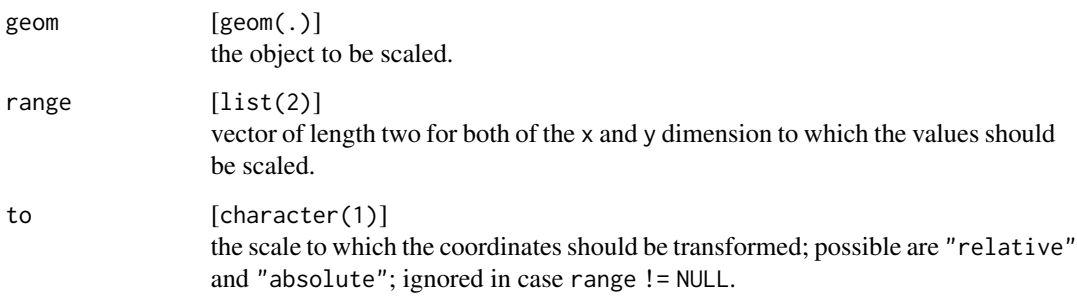

#### Value

Scaled geom.

#### See Also

```
Other geometry tools: gt_reflect(), gt_rotate(), gt_sketch(), gt_skew(), gt_stretch(),
gt_translate()
```
#### Examples

```
coords <- data.frame(x = c(40, 70, 70, 50, 40),
                    y = c(40, 40, 60, 70, 40),
                     fid = 1)
window \leq data.frame(x = c(0, 80),
                    y = c(0, 80)aGeom <- gs_polygon(anchor = coords, window = window)
# change to relative scale and back to absolute
(relCoords <- gt_scale(geom = aGeom, to = "relative"))
gt_scale(geom = relCoords, to = "absolute")
# scale to another range
gt\_scale(geom = aGeom, range = list(x = c(0, 100), y = c(10, 90)))
```
<span id="page-40-1"></span>gt\_sketch *Sketch* geom*s*

#### Description

Sketch geoms by clicking into a plot.

### Usage

```
gt_sketch(
  template = NULL,
  shape = NULL,
  features = 1,
  vertices = NULL,
  regular = FALSE,
  fixed = FALSE,
  show = FALSE,
  ...
\mathcal{L}
```
### Arguments

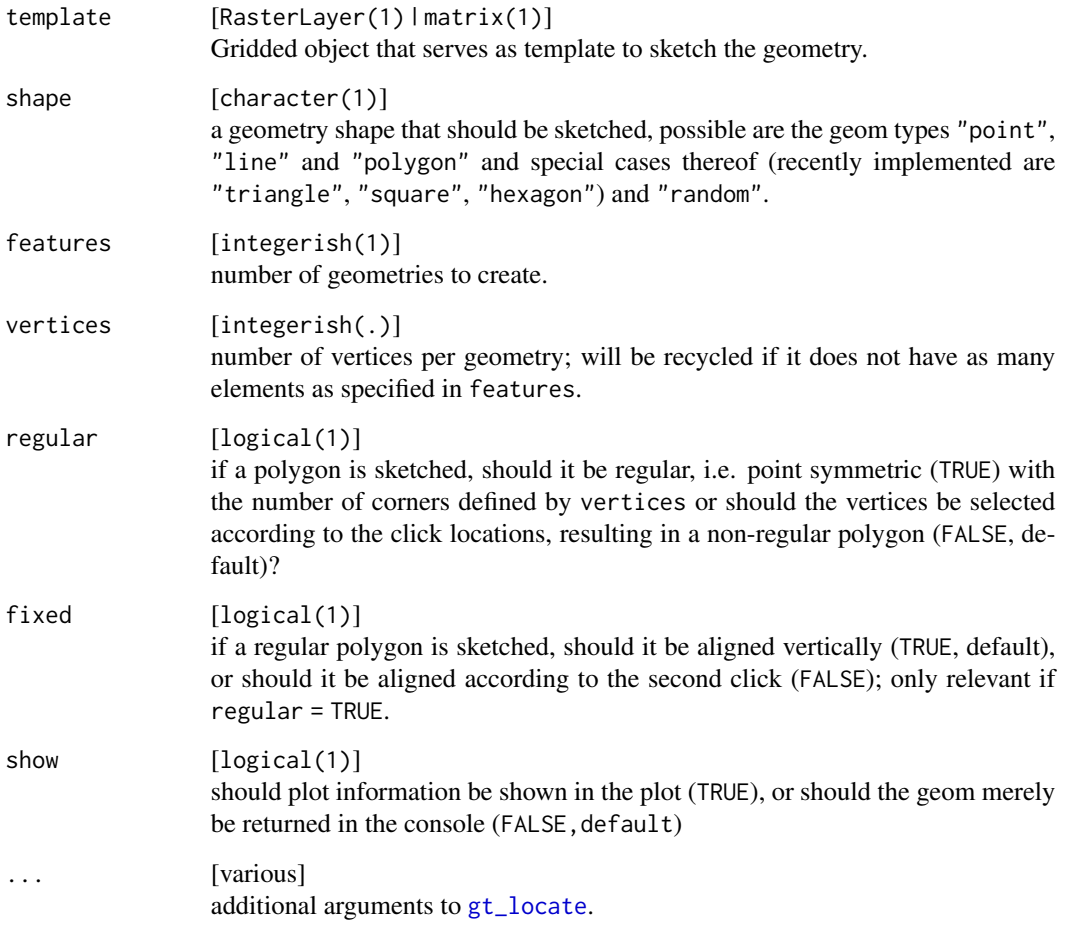

### Value

An invisible geom.

<span id="page-41-0"></span>

#### <span id="page-42-0"></span> $gt\_skew$  and the set of the set of the set of the set of the set of the set of the set of the set of the set of the set of the set of the set of the set of the set of the set of the set of the set of the set of the set of t

#### See Also

```
Other geometry tools: gt_reflect(), gt_rotate(), gt_scale(), gt_skew(), gt_stretch(),
gt_translate()
```
#### Examples

```
# sketch a point geometry
gt_sketch(template = gtRasters$categorical, shape = "point") %>%
  visualise(points = ., linecol = "green", pointsymbol = 5, new = FALSE)
# sketch a line geometry
gt_sketch(template = gtRasters$categorical, vertices = 4, shape = "line") %>%
  visualise(points = ., linecol = "orange", linewidth = 5, new = FALSE)
# sketch a polygon geometry
gt_sketch(template = gtRasters$continuous, shape = "hexagon") %>%
  visualise(geom = ., linecol = "deeppink", linetype = 2, new = FALSE)
```
<span id="page-42-1"></span>gt\_skew *Skew* geom*s*

#### Description

Skew geoms by a shear factor in x and y-dimension.

#### Usage

 $gt\_skew(geom, x = NULL, y = NULL, fid = NULL, update = TRUE)$ 

#### Arguments

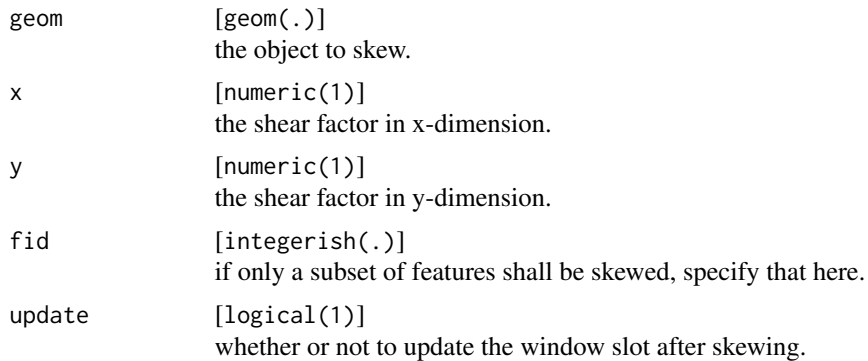

#### Value

Skewed geom.

#### See Also

```
Other geometry tools: gt_reflect(), gt_rotate(), gt_scale(), gt_sketch(), gt_stretch(),
gt_translate()
```
#### Examples

```
# the original object
coords <- data.frame(x = c(30, 60, 60, 40, 10, 40, 20),
                    y = c(40, 40, 60, 70, 10, 20, 40),
                    fid = c(1, 1, 1, 1, 2, 2, 2)window \leq data.frame(x = c(0, 80),
                    y = c(0, 80)aGeom <- gs_polygon(anchor = coords, window = window)
# skew several geoms
visualise(geom = gt_skew(geom = aGeom, x = list(0.5), y = list(0, 0.2)))
# skew single geom
visualise(geom = gt_skew(geom = aGeom, x = 0.5, fid = 1))
```
<span id="page-43-1"></span>gt\_stretch *Stretch* geom*s*

#### Description

Stretch geoms by a scale factor in x and y-dimension.

#### Usage

 $gt\_stretch(geom, x = NULL, y = NULL, fid = NULL, update = TRUE)$ 

#### Arguments

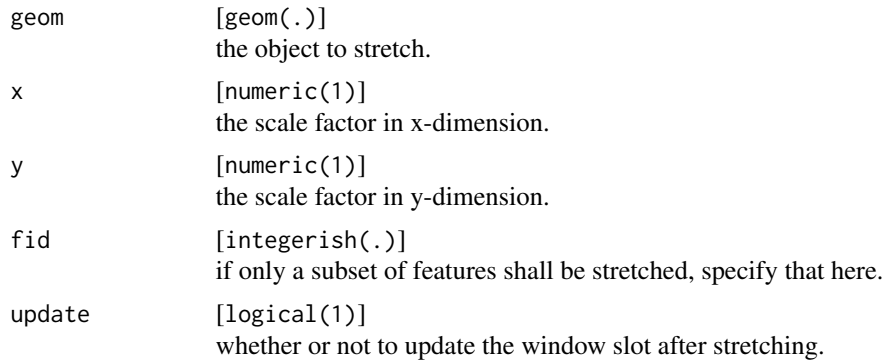

#### Value

Stretched geom.

<span id="page-43-0"></span>

#### <span id="page-44-0"></span>gt\_translate 45

#### See Also

```
Other geometry tools: gt_reflect(), gt_rotate(), gt_scale(), gt_sketch(), gt_skew(),
gt_translate()
```
#### Examples

```
# the original object
coords <- data.frame(x = c(30, 60, 60, 40, 10, 40, 20),
                    y = c(40, 40, 60, 70, 10, 20, 40),
                    fid = c(1, 1, 1, 1, 2, 2, 2)window \leq data.frame(x = c(0, 80),
                    y = c(0, 80)aGeom <- gs_polygon(anchor = coords, window = window)
# stretch several geoms
visualise(geom = gt\_stretch(geom = aGeom, x = list(0.5), y = list(1, 0.2)))# stretch single geom
visualise(geom = gt\_stretch(geom = aGeom, x = 0.5, fid = 1))
```
<span id="page-44-1"></span>gt\_translate *Translate* geom*s*

#### Description

Translate geoms by adding a constant in x and y-dimension.

#### Usage

```
gt_{\text{translate}}(geom = NULL, x = NULL, y = NULL, fid = NULL, update = TRUE)
```
#### Arguments

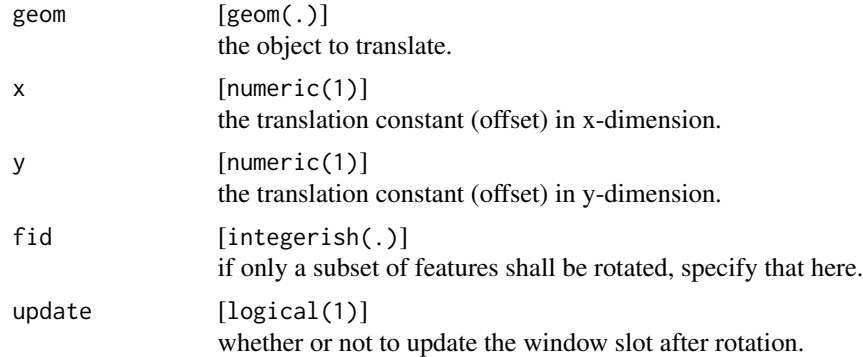

#### Value

Mathematically translated geom.

#### See Also

```
Other geometry tools: gt_reflect(), gt_rotate(), gt_scale(), gt_sketch(), gt_skew(),
gt_stretch()
```
#### Examples

```
# the original object
coords <- data.frame(x = c(30, 60, 60, 40, 10, 40, 20),
                    y = c(40, 40, 60, 70, 10, 20, 40),
                     fid = c(1, 1, 1, 1, 2, 2, 2)window \leq data.frame(x = c(0, 80),
                    y = c(0, 80)aGeom <- gs_polygon(anchor = coords, window = window)
# translate several geoms
visualise(geom = gt_translate(geom = aGeom, x = 5, y = list(-10, 5)))
# translate a single geom
visualise(geom = gt_translate(geom = aGeom, x = 5, fid = 1))
```
makeLayout *Make the layout of a plot*

#### Description

Make the layout of a plot

#### Usage

```
makeLayout(x = NULL, theme = gtTheme)
```
#### Arguments

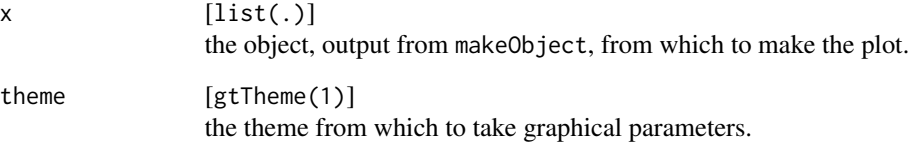

<span id="page-45-0"></span>

<span id="page-46-0"></span>

Make the object to a plot

#### Usage

```
makeObject(x, window = NULL, image = FALSE, theme = gtTheme, ...)
```
#### Arguments

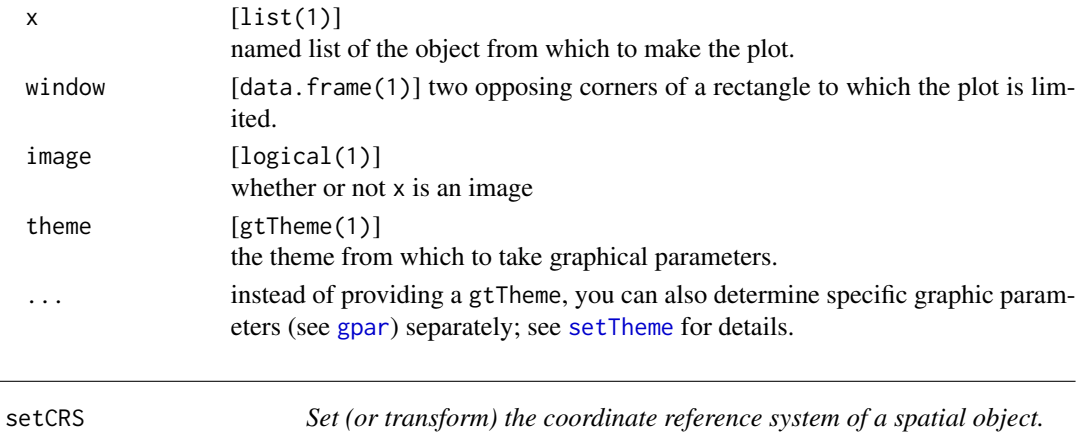

#### <span id="page-46-1"></span>Description

Set (or transform) the coordinate reference system of a spatial object.

```
## S4 method for signature 'ANY'
setCRS(x)
## S4 method for signature 'geom'
setCRS(x, crs = NULL)
## S4 method for signature 'Spatial'
setCRS(x, crs = NULL)
## S4 method for signature 'sf'
setCRS(x, crs = NULL)
## S4 method for signature 'Raster'
setCRS(x, crs = NULL)
```
<span id="page-47-0"></span>48 setFeatures

#### **Arguments**

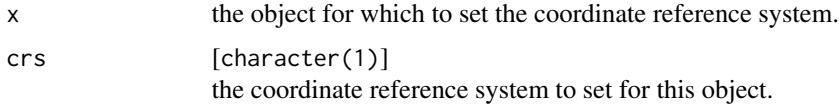

#### Details

In case an object does not yet have a coordinate reference system assigned, this function simply assigns it. In case the object has already a valid crs, a transformation to the new crs will be carried out. The transformation is computed for all classes with the standard defined in the rgdal package.

#### Value

The object x with an assigned or transformed coordinate reference system.

#### See Also

Other setters: [setFeatures\(](#page-47-1)), [setGroups\(](#page-48-1)), [setHistory\(](#page-49-1)), [setWindow\(](#page-51-1))

<span id="page-47-1"></span>setFeatures *Set a table of feature attributes*

#### Description

Set a table of feature attributes

```
## S4 method for signature 'ANY'
setFeatures(x)
## S4 method for signature 'geom'
setFeatures(x, table = NULL)
## S4 method for signature 'Spatial'
setFeatures(x, table = NULL)
## S4 method for signature 'sf'
setFeatures(x, table = NULL)
## S4 method for signature 'sfc'
setFeatures(x, table = NULL)## S4 method for signature 'ppp'
setFeatures(x, table = NULL)
```
#### <span id="page-48-0"></span>setGroups and the contract of the contract of the contract of the contract of the contract of the contract of the contract of the contract of the contract of the contract of the contract of the contract of the contract of

#### Arguments

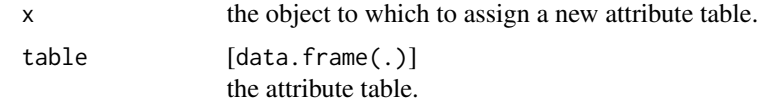

#### Value

The object x with an updated feature attribute table.

#### See Also

Other setters: [setCRS\(](#page-46-1)), [setGroups\(](#page-48-1)), [setHistory\(](#page-49-1)), [setWindow\(](#page-51-1))

### <span id="page-48-1"></span>setGroups *Set a table of group attributes*

#### Description

Set a table of group attributes

#### Usage

## S4 method for signature 'ANY' setGroups(x)

## S4 method for signature 'geom'  $setGroups(x, table = NULL)$ 

## S4 method for signature 'RasterLayer' setGroups(x, table = NULL)

#### Arguments

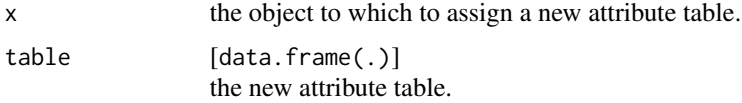

### Value

The object x with an updated group attribute table.

### See Also

Other setters: [setCRS\(](#page-46-1)), [setFeatures\(](#page-47-1)), [setHistory\(](#page-49-1)), [setWindow\(](#page-51-1))

<span id="page-49-1"></span><span id="page-49-0"></span>

Set additional entries to the history of an object

#### Usage

```
## S4 method for signature 'ANY'
setHistory(x)
```

```
## S4 method for signature 'geom'
setHistory(x, history = NULL)
```

```
## S4 method for signature 'RasterLayer'
setHistory(x, history = NULL)
```
#### Arguments

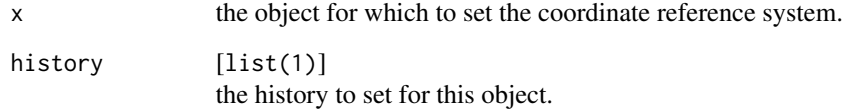

### Details

Both, objects of class geom and Raster\* have the slot @history, which contains the provenance of that object. With setHistory, that provenance can be updated, based on the modification the object has been exposed to. This happens automatically for all geometry operations that come with geometr.

#### Value

The object x where the history slot has been updated.

### See Also

Other setters: [setCRS\(](#page-46-1)), [setFeatures\(](#page-47-1)), [setGroups\(](#page-48-1)), [setWindow\(](#page-51-1))

<span id="page-50-1"></span><span id="page-50-0"></span>

Assign parameters in a gtTheme to create a new theme.

### Usage

```
setTheme(
  from = NULL,
  title = NULL,
 box = NULL,xAxis = NULL,
 yAxis = NULL,
 grid = NULL,
 legend = NULL,
 scale = NULL,
 vector = NULL,
 raster = NULL
\mathcal{L}
```
#### Arguments

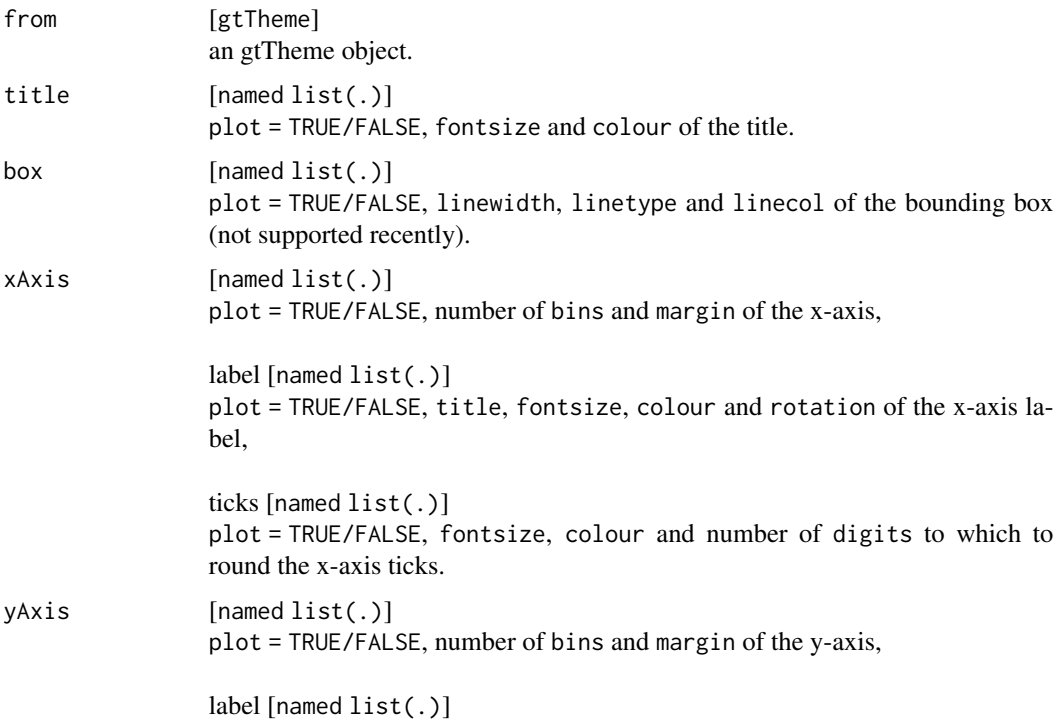

<span id="page-51-0"></span>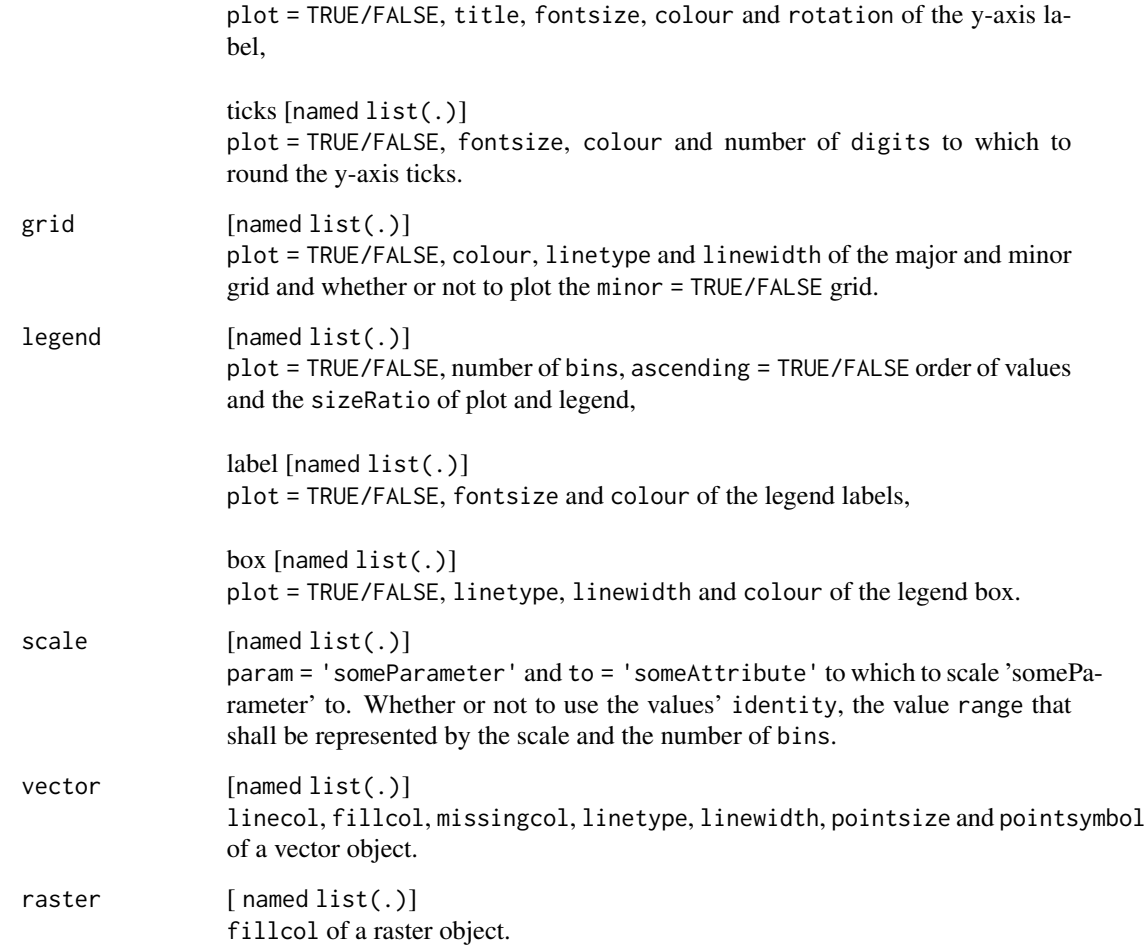

## Examples

```
input <- gtRasters$continuous
(myTheme <- setTheme(title = list(plot = FALSE)))
visualise(input, theme = myTheme)
```
<span id="page-51-1"></span>setWindow *Set the reference window of a spatial object.*

### Description

Set the reference window of a spatial object.

#### <span id="page-52-0"></span>setWindow 53

#### Usage

```
## S4 method for signature 'ANY'
setWindow(x)
## S4 method for signature 'geom'
setWindow(x, to = NULL)## S4 method for signature 'ppp'
setWindow(x, to = NULL)
```
#### Arguments

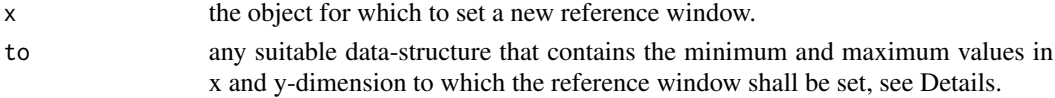

#### Details

Possible data-structures are

- an object of class Extent,
- an object of class bbox,
- a table with two columns (named x and y) containing the minimum and maximum values for each dimension.

#### Value

The object x with an update reference window.

#### See Also

Other setters: [setCRS\(](#page-46-1)), [setFeatures\(](#page-47-1)), [setGroups\(](#page-48-1)), [setHistory\(](#page-49-1))

#### Examples

```
# create a polygon programmatically
coords <- data.frame(x = c(40, 70, 70, 50),
                    y = c(40, 40, 60, 70)(aGeom <- gs_polygon(anchor = coords))
visualise(aGeom)
window \leq data.frame(x = c(0, 80),
                    y = c(0, 80)(aGeom <- setWindow(x = aGeom, to = window))
visualise(aGeom)
window \leq data.frame(x = c(0, 2),
                    y = c(0, 2)setWindow(x = gtPPP, to = window)
```
<span id="page-53-0"></span>show,geom-method *Print geom in the console*

#### Description

Print geom in the console

### Usage

## S4 method for signature 'geom' show(object)

#### Arguments

object [geom] object to show.

show,gtTheme-method *Print gtTheme in the console*

### Description

Print gtTheme in the console

### Usage

## S4 method for signature 'gtTheme' show(object)

### Arguments

object [gtTheme] object to show.

<span id="page-54-1"></span><span id="page-54-0"></span>

Visualise raster and geom objects

#### Usage

```
visualise(
  ...,
 layer = NULL,
 window = NULL,
  theme = gtTheme,
  trace = FALSE,
  image = FALSE,
  new = TRUE,clip = TRUE
)
```
### Arguments

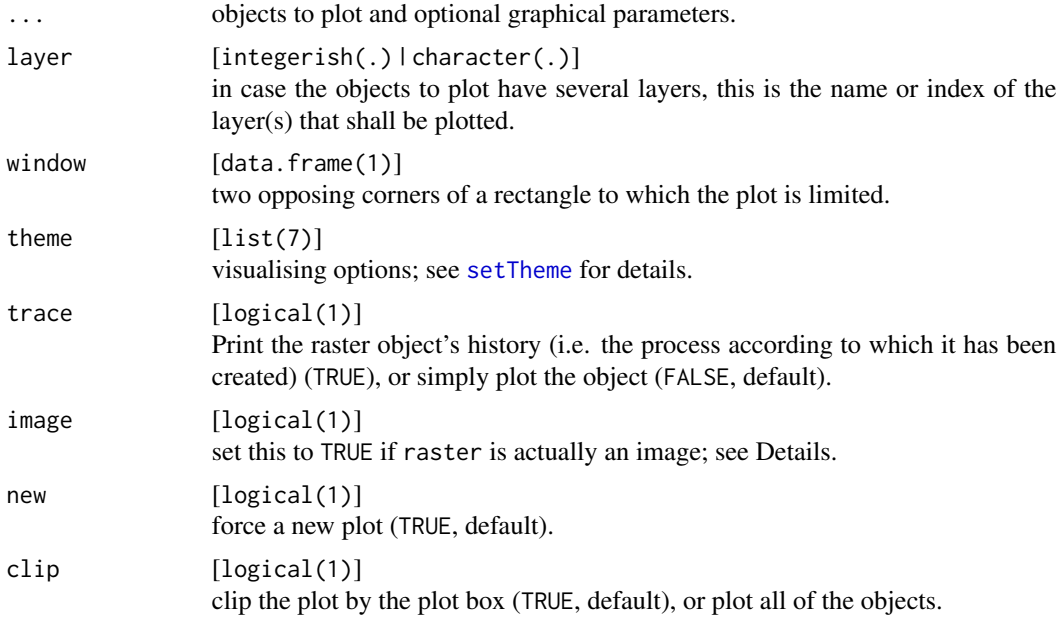

### Details

In case you want to plot an image (similar to [plotRGB](#page-0-0)), you either have to:

1. provide a RasterStack with the three layers red, green and blue or

<span id="page-55-0"></span>56 visualise

2. provide a matrix with hexadecimal colour values (e.g. '#000000')

and set image = TRUE.

### Value

Returns invisibly an object of class recordedplot, see [recordPlot](#page-0-0) for details (and warnings).

### Examples

```
coords <- data.frame(x = c(30, 60, 60, 40),
                     y = c(40, 40, 60, 70),
                     fid = 1)
(aGeom <- gs_polygon(anchor = coords))
visualise(aGeom)
window \leq data.frame(x = c(0, 80),
                    y = c(0, 80)withWindow \le setWindow(x = aGeom, to = window)
visualise(expanded = withWindow)
(aRaster <- gtRasters$categorical)
# plot several objects together
visualise(aRaster, aGeom)
# give names
visualise('a raster' = aRaster, 'a geom' = aGeom)
# use graphical parameters ...
visualise(aGeom, linecol = "green")
# ... or a theme
```
visualise(aRaster, theme = setTheme(title = list(plot = FALSE)))

# <span id="page-56-0"></span>**Index**

∗ datasets gtGeoms , [33](#page-32-0) gtPPP , [34](#page-33-0) gtRasters , [34](#page-33-0) gtSF , [35](#page-34-0) gtSP , [35](#page-34-0) gtTheme, [36](#page-35-0) ∗ geometry shapes gs\_line , [24](#page-23-0) gs\_point , [26](#page-25-0) gs\_polygon , [27](#page-26-0) gs\_random , [29](#page-28-0) ∗ geometry tools gt\_reflect , [38](#page-37-0) gt\_rotate , [39](#page-38-0) gt\_scale, [40](#page-39-0) gt\_sketch , [41](#page-40-0) gt\_skew , [43](#page-42-0) gt\_stretch , [44](#page-43-0) gt\_translate , [45](#page-44-0) ∗ getters getCRS , [13](#page-12-0) getExtent , [14](#page-13-0) getFeatures , [15](#page-14-0) getGroups , [16](#page-15-0) getHistory , [17](#page-16-0) getLayer, [18](#page-17-0) getName , [19](#page-18-0) getPoints , [20](#page-19-0) getRes , [21](#page-20-0) getType , [22](#page-21-0) getWindow , [23](#page-22-0) ∗ setters setCRS, [47](#page-46-0) setFeatures, [48](#page-47-0) setGroups , [49](#page-48-0) setHistory , [50](#page-49-0) setWindow , [52](#page-51-0) ∗ spatial classes

gc\_geom , [7](#page-6-0) gc\_grob , [8](#page-7-0) gc\_ppp , [9](#page-8-0) gc\_raster , [9](#page-8-0) gc\_sf , [10](#page-9-0) gc\_sp , [11](#page-10-0) ∗ tilings gs\_tiles , [30](#page-29-0) gs\_voronoi , [32](#page-31-0) .getDecimals , [3](#page-2-0) .makeTinyMap , [3](#page-2-0) .rad , [4](#page-3-0) .testAnchor , [4](#page-3-0) .testTemplate , [5](#page-4-0) .testWindow , [5](#page-4-0) .updateOrder , [6](#page-5-0) .updateVertices , [6](#page-5-0) .updateWindow , [7](#page-6-0) gc\_geom , [7](#page-6-0) , *[9](#page-8-0) [–11](#page-10-0)* gc\_geom,ppp-method *(*gc\_geom *)* , [7](#page-6-0) gc\_geom,Raster-method *(*gc\_geom *)* , [7](#page-6-0) gc\_geom,sf-method *(*gc\_geom *)* , [7](#page-6-0) gc\_geom,Spatial-method *(*gc\_geom *)* , [7](#page-6-0) gc\_grob , *[8](#page-7-0)* , [8](#page-7-0) , *[9](#page-8-0) [–11](#page-10-0)* gc\_grob,geom-method *(*gc\_grob *)* , [8](#page-7-0) gc\_ppp , *[8](#page-7-0) , [9](#page-8-0)* , [9](#page-8-0) , *[10](#page-9-0) , [11](#page-10-0)* gc\_ppp,geom-method *(*gc\_ppp *)* , [9](#page-8-0) gc\_raster , *[8](#page-7-0) , [9](#page-8-0)* , [9](#page-8-0) , *[10](#page-9-0) , [11](#page-10-0)* gc\_raster,geom-method *(*gc\_raster *)* , [9](#page-8-0) gc\_sf , *[8](#page-7-0) [–10](#page-9-0)* , [10](#page-9-0) , *[11](#page-10-0)* gc\_sf,geom-method *(*gc\_sf *)* , [10](#page-9-0) gc\_sp , *[8](#page-7-0) [–10](#page-9-0)* , [11](#page-10-0) gc\_sp,geom-method *(*gc\_sp *)* , [11](#page-10-0) geom , *[24](#page-23-0)* , *[26,](#page-25-0) [27](#page-26-0)* geom *(*geom-class *)* , [11](#page-10-0) geom-class , [11](#page-10-0) geometr , [13](#page-12-0) getCRS , [13](#page-12-0) , *[15](#page-14-0) [–23](#page-22-0)*

getCRS,ANY-method *(*getCRS *)* , [13](#page-12-0)

```
getCRS,geom-method (getCRS), 13
getCRS,ppp-method (getCRS), 13
getCRS,Raster-method (getCRS), 13
getCRS,sf-method (getCRS), 13
getCRS,Spatial-method (getCRS), 13
getExtent, 14, 14, 16–23
getExtent,ANY-method (getExtent), 14
getExtent,geom-method (getExtent), 14
getExtent,matrix-method (getExtent), 14
getExtent,ppp-method (getExtent), 14
getExtent,Raster-method (getExtent), 14
getExtent,sf-method (getExtent), 14
getExtent,Spatial-method (getExtent), 14
getFeatures, 14, 15, 15, 17–23
getFeatures,ANY-method (getFeatures), 15
getFeatures,geom-method (getFeatures),
        15
getFeatures,matrix-method
        (getFeatures), 15
getFeatures,ppp-method (getFeatures), 15
getFeatures,Raster-method
        (getFeatures), 15
getFeatures,sf-method (getFeatures), 15
getFeatures,Spatial-method
        (getFeatures), 15
getGroups, 14–16, 16, 18–23
getGroups,ANY-method (getGroups), 16
getGroups,geom-method (getGroups), 16
getGroups,matrix-method (getGroups), 16
getGroups,Raster-method (getGroups), 16
getHistory, 14–17, 17, 19–23
getHistory,ANY-method (getHistory), 17
getHistory,geom-method (getHistory), 17
getHistory,Raster-method (getHistory),
        17
getLayer, 14–18, 18, 19–23
getLayer,ANY-method (getLayer), 18
getLayer,geom-method (getLayer), 18
getLayer,matrix-method (getLayer), 18
getLayer,Raster-method (getLayer), 18
getLayer,sf-method (getLayer), 18
getLayer,Spatial-method (getLayer), 18
getName, 14–19, 19, 20–23
getName,ANY-method (getName), 19
getName,geom-method (getName), 19
getName,Raster-method (getName), 19
getName,sf-method (getName), 19
getPoints, 14–19, 20, 21–23
```
getPoints,ANY-method *(*getPoints*)*, [20](#page-19-0) getPoints,geom-method *(*getPoints*)*, [20](#page-19-0) getPoints,matrix-method *(*getPoints*)*, [20](#page-19-0) getPoints,ppp-method *(*getPoints*)*, [20](#page-19-0) getPoints,Raster-method *(*getPoints*)*, [20](#page-19-0) getPoints,sf-method *(*getPoints*)*, [20](#page-19-0) getPoints,Spatial-method *(*getPoints*)*, [20](#page-19-0) getRes, *[14](#page-13-0)[–20](#page-19-0)*, [21,](#page-20-0) *[22,](#page-21-0) [23](#page-22-0)* getRes,ANY-method *(*getRes*)*, [21](#page-20-0) getRes,geom-method *(*getRes*)*, [21](#page-20-0) getRes,matrix-method *(*getRes*)*, [21](#page-20-0) getRes,Raster-method *(*getRes*)*, [21](#page-20-0) getType, *[14](#page-13-0)[–21](#page-20-0)*, [22,](#page-21-0) *[23](#page-22-0)* getType,ANY-method *(*getType*)*, [22](#page-21-0) getType,geom-method *(*getType*)*, [22](#page-21-0) getType,matrix-method *(*getType*)*, [22](#page-21-0) getType,ppp-method *(*getType*)*, [22](#page-21-0) getType,Raster-method *(*getType*)*, [22](#page-21-0) getType,sf-method *(*getType*)*, [22](#page-21-0) getType,Spatial-method *(*getType*)*, [22](#page-21-0) getWindow, *[14](#page-13-0)[–22](#page-21-0)*, [23](#page-22-0) getWindow,ANY-method *(*getWindow*)*, [23](#page-22-0) getWindow,geom-method *(*getWindow*)*, [23](#page-22-0) getWindow,matrix-method *(*getWindow*)*, [23](#page-22-0) getWindow,ppp-method *(*getWindow*)*, [23](#page-22-0) getWindow,Raster-method *(*getWindow*)*, [23](#page-22-0) getWindow,sf-method *(*getWindow*)*, [23](#page-22-0) getWindow,Spatial-method *(*getWindow*)*, [23](#page-22-0) gpar, *[8](#page-7-0)*, *[25,](#page-24-0) [26](#page-25-0)*, *[28](#page-27-0)*, *[31,](#page-30-0) [32](#page-31-0)*, *[47](#page-46-0)* gs\_hexagon *(*gs\_polygon*)*, [27](#page-26-0) gs\_line, [24,](#page-23-0) *[26](#page-25-0)*, *[29,](#page-28-0) [30](#page-29-0)* gs\_point, *[25](#page-24-0)*, [26,](#page-25-0) *[29,](#page-28-0) [30](#page-29-0)* gs\_polygon, *[25,](#page-24-0) [26](#page-25-0)*, [27,](#page-26-0) *[30](#page-29-0)* gs\_random, *[25,](#page-24-0) [26](#page-25-0)*, *[29](#page-28-0)*, [29](#page-28-0) gs\_rectangle *(*gs\_polygon*)*, [27](#page-26-0) gs\_square *(*gs\_polygon*)*, [27](#page-26-0) gs\_tiles, [30,](#page-29-0) *[33](#page-32-0)* gs\_triangle *(*gs\_polygon*)*, [27](#page-26-0) gs\_voronoi, *[31](#page-30-0)*, [32](#page-31-0) gt\_locate, *[25,](#page-24-0) [26](#page-25-0)*, *[28](#page-27-0)*, *[31,](#page-30-0) [32](#page-31-0)*, [37,](#page-36-0) *[42](#page-41-0)* gt\_reflect, [38,](#page-37-0) *[40,](#page-39-0) [41](#page-40-0)*, *[43](#page-42-0)[–46](#page-45-0)* gt\_rotate, *[39](#page-38-0)*, [39,](#page-38-0) *[41](#page-40-0)*, *[43](#page-42-0)[–46](#page-45-0)* gt\_scale, *[39,](#page-38-0) [40](#page-39-0)*, [40,](#page-39-0) *[43](#page-42-0)[–46](#page-45-0)* gt\_sketch, *[39](#page-38-0)[–41](#page-40-0)*, [41,](#page-40-0) *[44](#page-43-0)[–46](#page-45-0)* gt\_skew, *[39](#page-38-0)[–41](#page-40-0)*, *[43](#page-42-0)*, [43,](#page-42-0) *[45,](#page-44-0) [46](#page-45-0)* gt\_stretch, *[39](#page-38-0)[–41](#page-40-0)*, *[43,](#page-42-0) [44](#page-43-0)*, [44,](#page-43-0) *[46](#page-45-0)* gt\_translate, *[39](#page-38-0)[–41](#page-40-0)*, *[43](#page-42-0)[–45](#page-44-0)*, [45](#page-44-0) gtGeoms, [33](#page-32-0)

#### INDEX 59

gtPPP , [34](#page-33-0)

```
gtRasters
, 34
gtSF
, 35
gtSP
, 35
36
gtTheme-class
, 36
46
makeObject
, 47
plotRGB
, 55
pointsGrob
,
8
recordPlot
, 56
setCRS
, 47
, 49
, 50
, 53
setCRS,ANY-method
(setCRS
)
, 47
setCRS,geom-method
(setCRS
)
, 47
setCRS,Raster-method
(setCRS
)
, 47
47
47
setFeatures
, 48
, 48
, 49
, 50
, 53
setFeatures,ANY-method
(setFeatures
)
, 48
setFeatures,geom-method
(setFeatures
)
,
        48
setFeatures,ppp-method
(setFeatures
)
, 48
setFeatures,sf-method
(setFeatures
)
, 48
setFeatures,sfc-method
(setFeatures
)
, 48
setFeatures,Spatial-method (setFeatures), 48
setGroups
, 48
, 49
, 49
, 50
, 53
setGroups,ANY-method
(setGroups
)
, 49
setGroups,geom-method
(setGroups
)
, 49
setGroups,RasterLayer-method (setGroups), 49
48495053
setHistory,ANY-method
(setHistory
)
, 50
setHistory,geom-method
(setHistory
)
, 50
setHistory,RasterLayer-method (setHistory), 50
setTheme
,
8
, 36
, 47
, 51
, 55
setWindow
, 48
–50
, 52
setWindow,ANY-method
(setWindow
)
, 52
setWindow,geom-method
(setWindow
)
, 52
setWindow,ppp-method
(setWindow
)
, 52
show,geom-method
, 54
54
themeClass
(gtTheme-class
)
, 36
```
visualise , *[36](#page-35-0)* , [55](#page-54-0)